# **Mean shift** <sup>[1](#page-0-0)</sup>

**[Tomáš Svoboda](http://cmp.felk.cvut.cz/~svoboda)**, svoboda@cmp.felk.cvut.cz Czech Technical University in Prague, Center for Machine Perception <http://cmp.felk.cvut.cz> **Last update:** April 20, 2015

#### **Talk Outline**

<span id="page-0-0"></span> $\blacklozenge$ 

- $\blacklozenge$ shifting, mode seeking
- $\blacklozenge$ density estimator, gradient
- ◆ tracking by mean shift

#### experiments, discussion

 $1$ Please note that the lecture will be accompanied be several sketches and derivations on the blackboard and few live-interactive demos in Matlab

# **Meanshift segmentation of colours - color distribution**

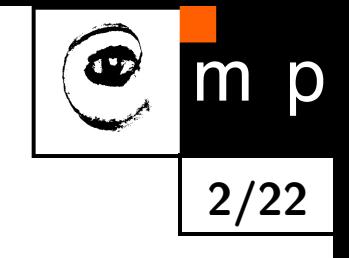

<span id="page-1-0"></span>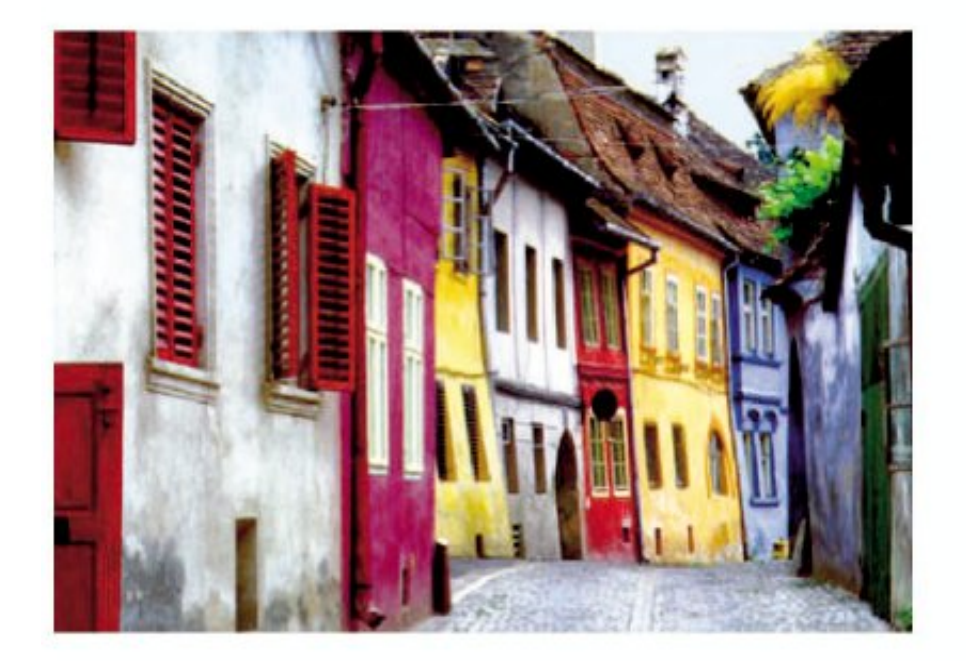

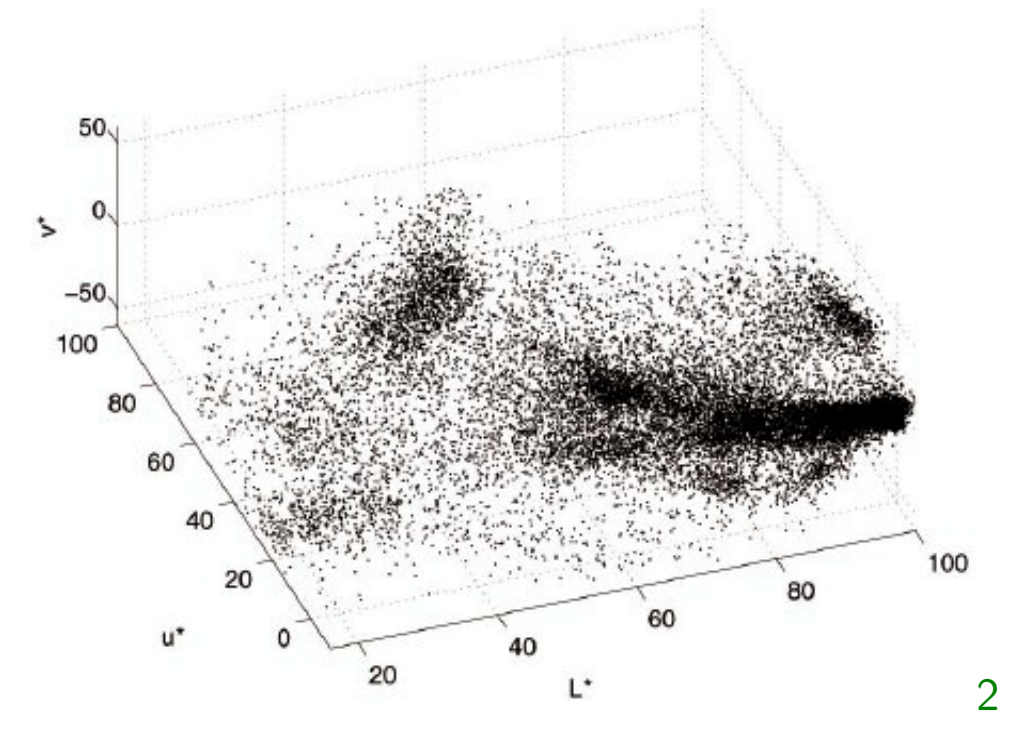

# **Meanshift segmentation of colours - color modes seeking**

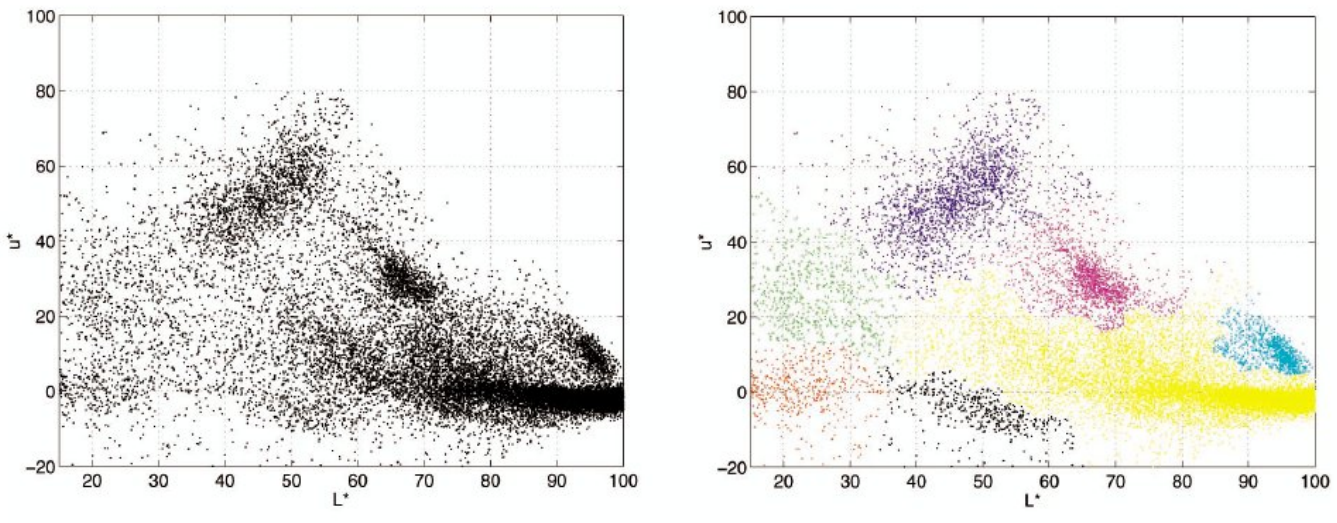

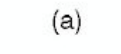

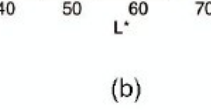

<span id="page-2-0"></span>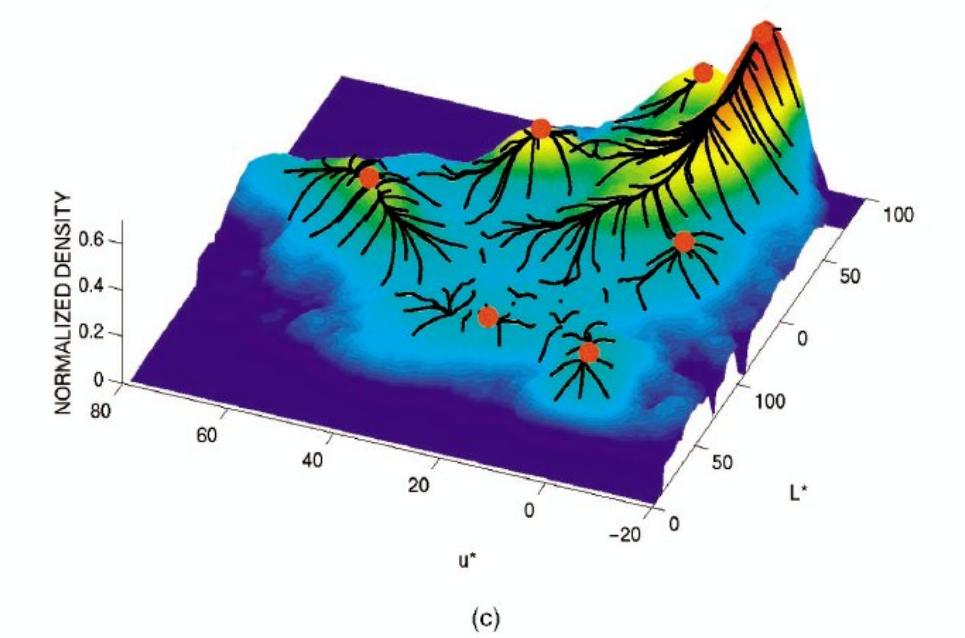

**3/22**

m p

## **Mean shift segmentation - intensity and space**

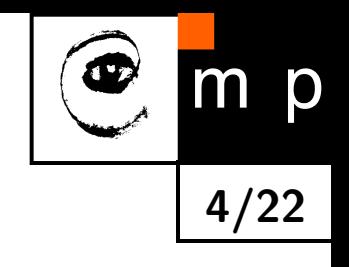

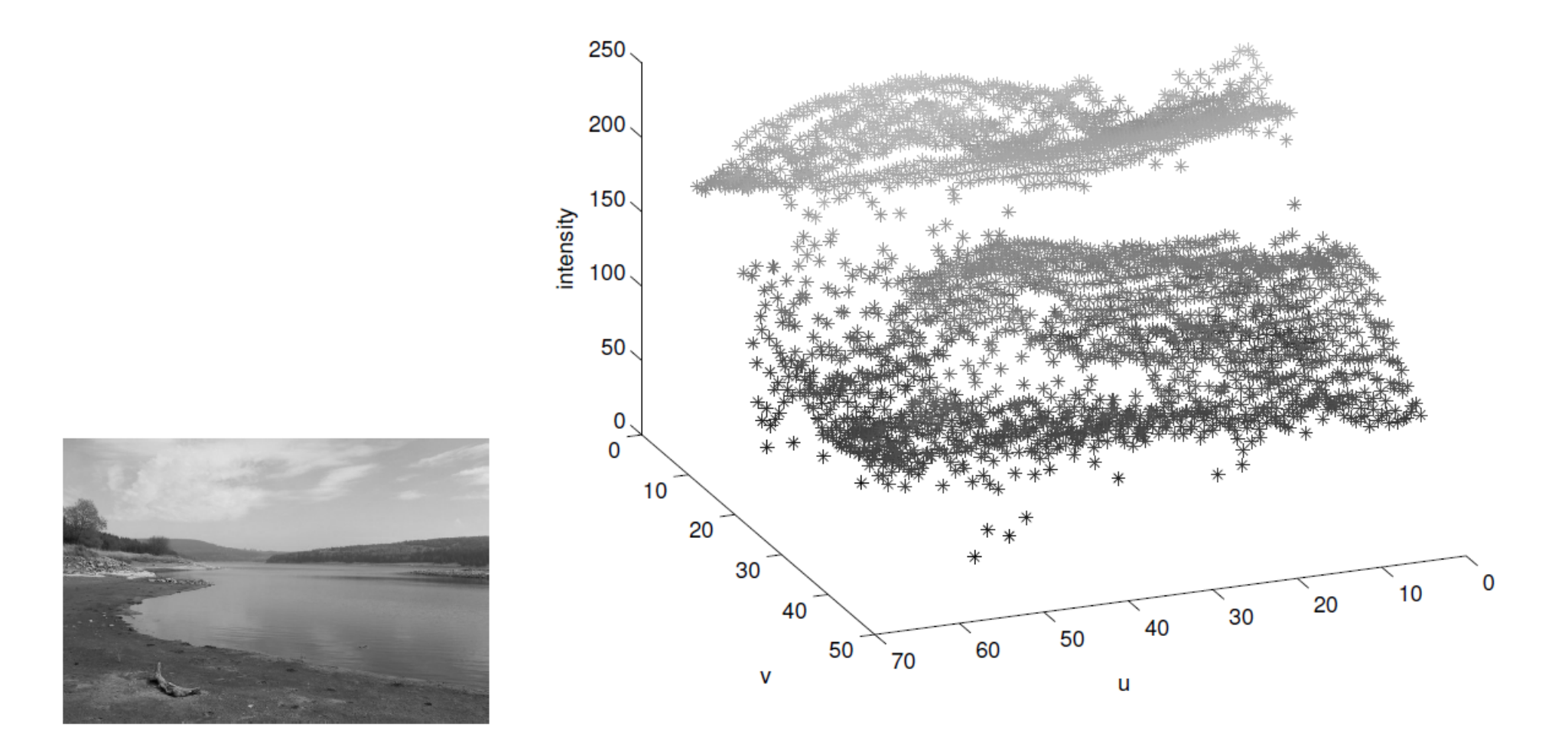

*u, v* are here spatial pixel coordinates

different normalization for intensity and spatial coordinates

## **Multivariate kernel density estimator**

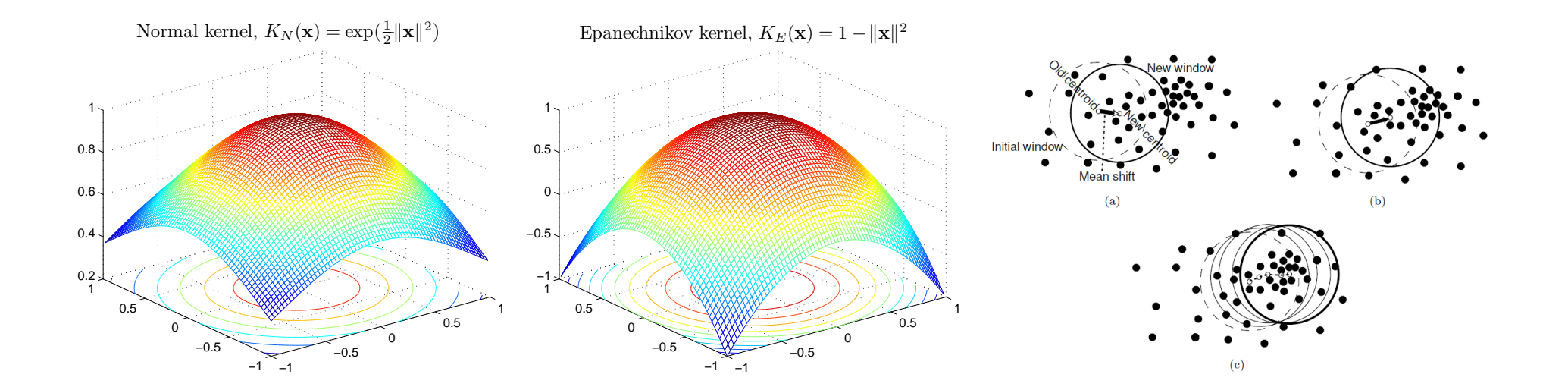

**5/22**

 $m$ 

p

<span id="page-4-0"></span>Given  $n$  data points  $\mathbf{x}_i$  in  $d$ -dimensional space  $R^d$ .

$$
f_{h,K}(\mathbf{x}) = \frac{1}{nh^d} \sum_{i=1}^n K\left(\frac{\mathbf{x} - \mathbf{x}_i}{h}\right)
$$

## **Multivariate kernel density estimator**

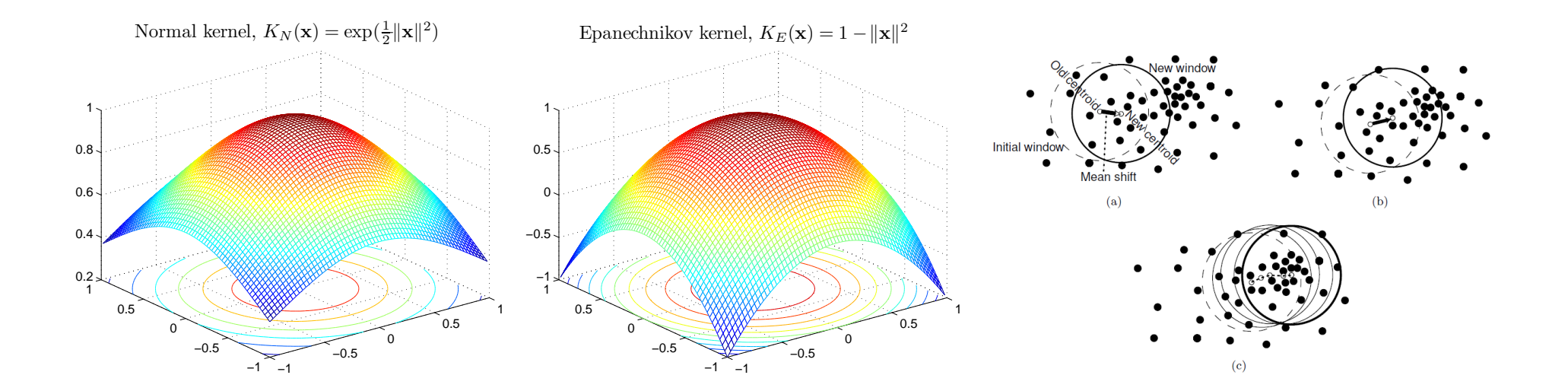

**5/22**

m

p

Given  $n$  data points  $\mathbf{x}_i$  in  $d$ -dimensional space  $R^d$ .

$$
f_{h,K}(\mathbf{x}) = \frac{1}{nh^d} \sum_{i=1}^n K\left(\frac{\mathbf{x} - \mathbf{x}_i}{h}\right)
$$

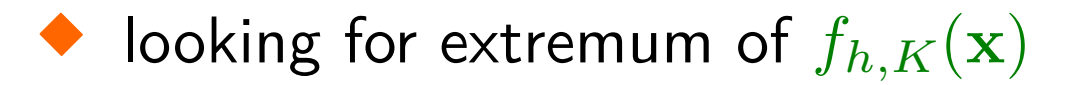

## **Multivariate kernel density estimator**

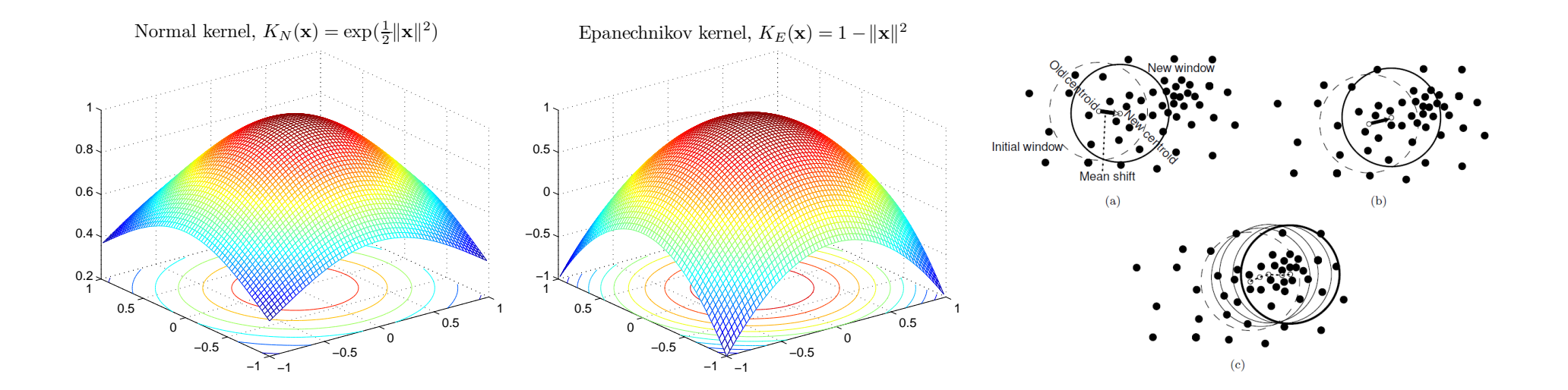

**5/22**

 $m$ 

p

Given  $n$  data points  $\mathbf{x}_i$  in  $d$ -dimensional space  $R^d$ .

$$
f_{h,K}(\mathbf{x}) = \frac{1}{nh^d} \sum_{i=1}^n K\left(\frac{\mathbf{x} - \mathbf{x}_i}{h}\right)
$$

► looking for extremum of 
$$
f_{h,K}(\mathbf{x})
$$

 $\blacklozenge$ gradient  $\nabla f_{h,K}(\mathbf{x}) = \mathbf{0}$ 

## **Differentiating density estimator I**

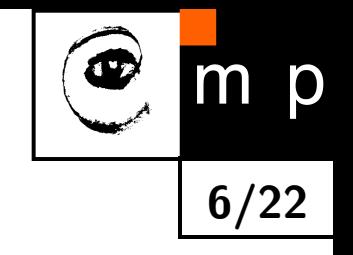

$$
f_{h,K}(\mathbf{x}) = \frac{1}{nh^d} \sum_{i=1}^n K\left(\frac{\mathbf{x} - \mathbf{x}_i}{h}\right)
$$

$$
\nabla f_{h,K}(\mathbf{x}) = \frac{1}{nh^d} \sum_{i=1}^n \nabla K\left(\frac{\mathbf{x} - \mathbf{x}_i}{h}\right)
$$

## **Kernels and profiles**

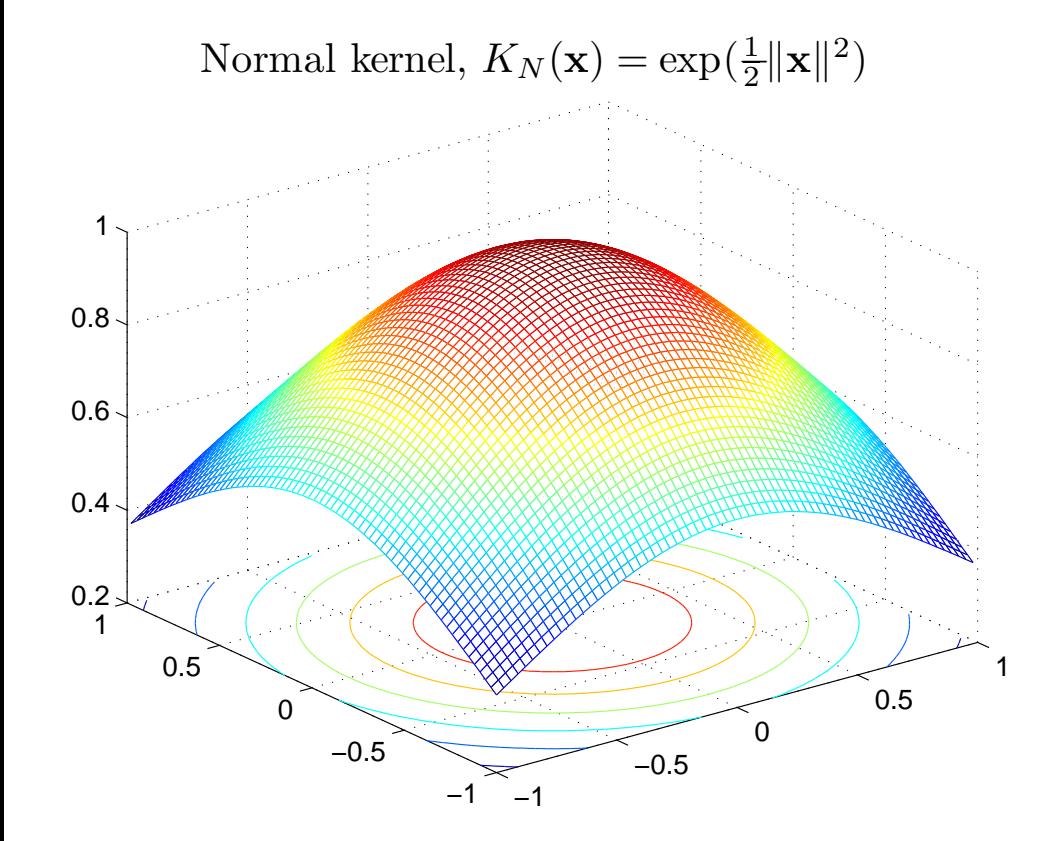

<span id="page-8-0"></span>
$$
K_N(\mathbf{x}) = c \exp\left(\frac{1}{2} ||\mathbf{x}||^2\right)
$$

Kernel profile:

$$
k_N(x) = \exp\left(-\frac{x}{2}\right)
$$
, for  $x \ge 0$ .

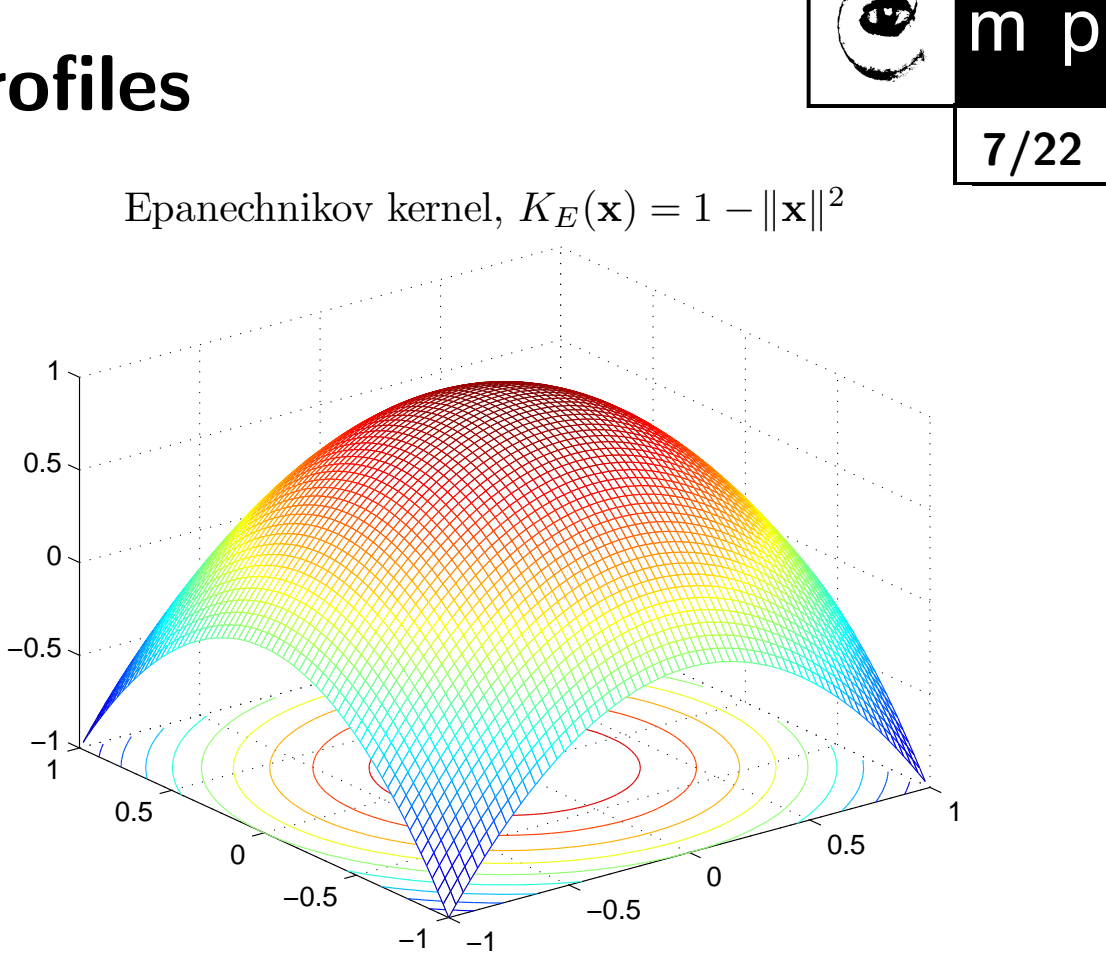

<span id="page-8-1"></span>
$$
K_E(\mathbf{x}) = c(1 - ||\mathbf{x}||^2)
$$
 if  $||x|| \le 1$ ;

### Kernel profile:

$$
k_E(x) = 1 - x, \text{ for } 0 \le x \le 1
$$

## **Differentiating density estimator II**

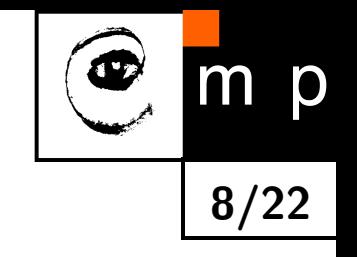

$$
\nabla f_{h,K}(\mathbf{x}) = \frac{1}{nh^d} \sum_{i=1}^n \nabla K\left(\frac{\mathbf{x} - \mathbf{x}_i}{h}\right)
$$

using profiles, instead of kernels

$$
K\left(\frac{\mathbf{x} - \mathbf{x}_i}{h}\right) = c_k k \left(\left\|\frac{\mathbf{x} - \mathbf{x}_i}{h}\right\|^2\right)
$$

Detailed derivation/explanation on the board and in the talk-note.pdf.

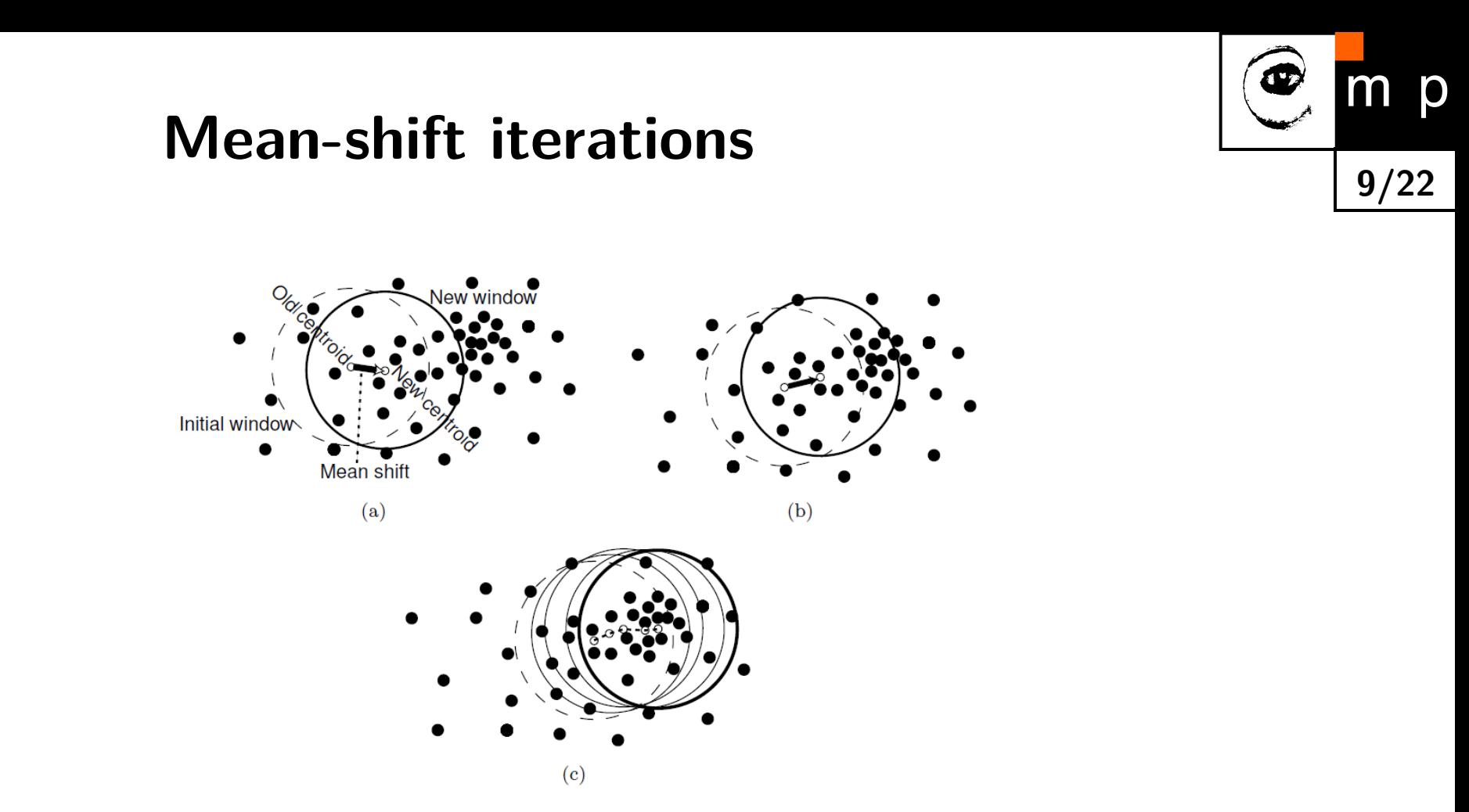

Assuming a reasonable differentiable kernel *K*, iterate till convergence:

$$
\mathbf{y}_{k+1} = \frac{\sum_{i=1}^{n} \mathbf{x}_i g(||\mathbf{y}_k - \mathbf{x}_i||^2)}{\sum_{i=1}^{n} g(||\mathbf{y}_k - \mathbf{x}_i||^2)}
$$

*g* is the derivative of kernel profile.

## **Mean shift segmentation - visionbook demo**

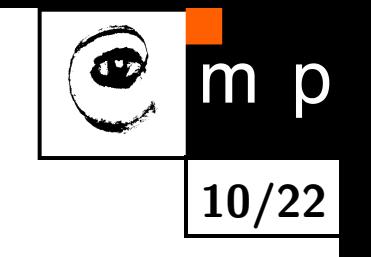

chapter 7, [\[5\]](#page-22-1), <http://visionbook.felk.cvut.cz/downloads.html>

$$
K(\mathbf{x}) = c k_E \left( \left\| \frac{\mathbf{x}^s}{h_s} \right\|^2 + \left\| \frac{\mathbf{x}^r}{h_r} \right\|^2 \right) ,
$$

## **Appearance based tracking**

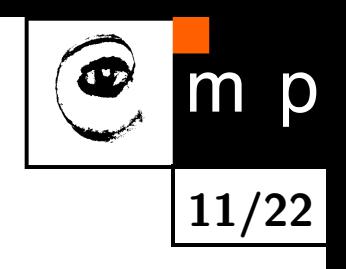

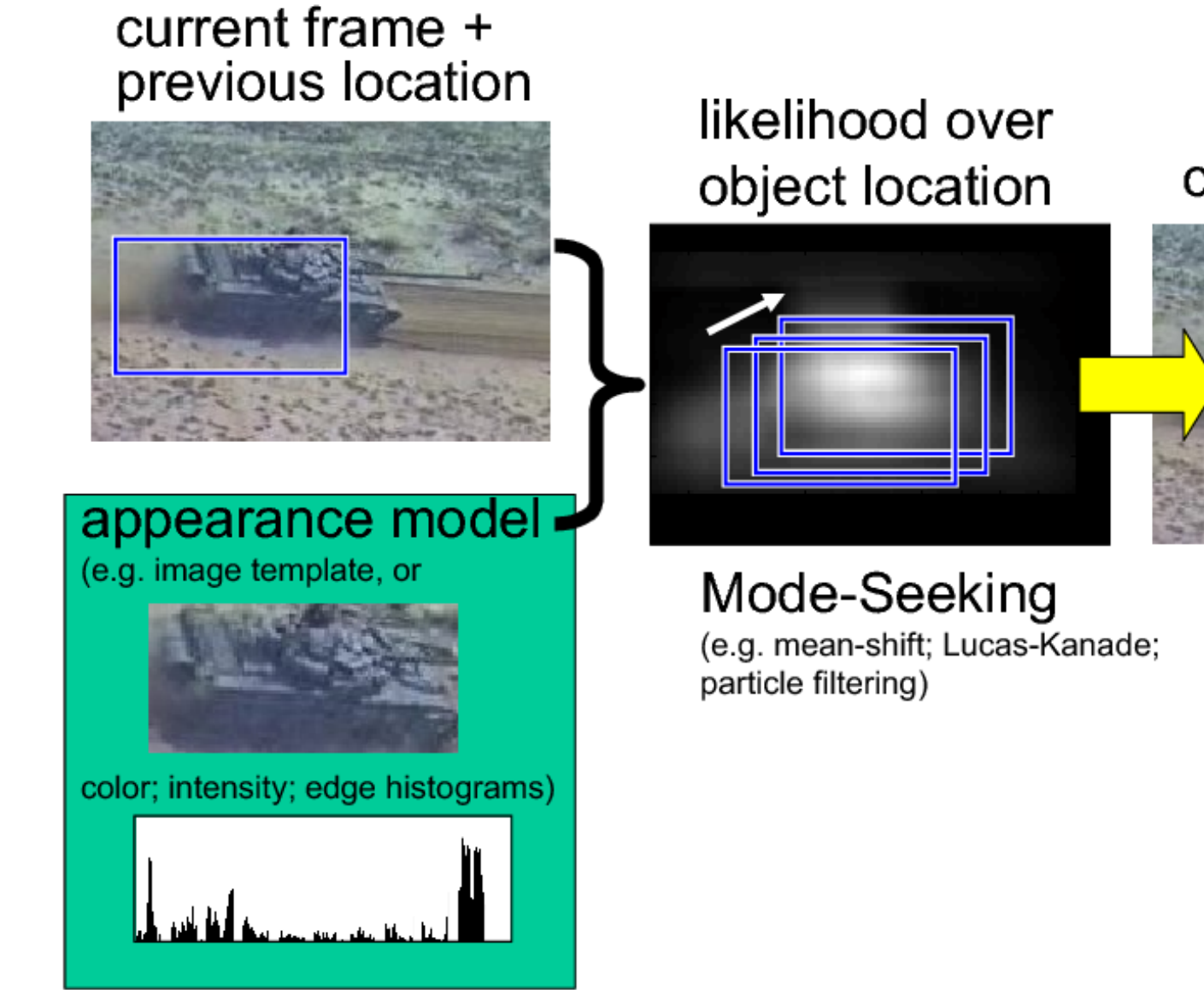

#### current location

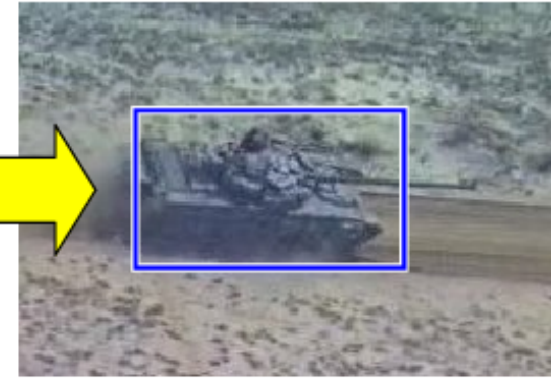

<span id="page-12-0"></span> $4$ illustration from  $[1]$ 

## **Histogram based representation**

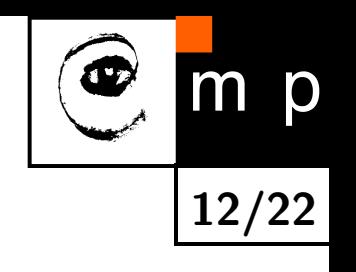

<span id="page-13-0"></span>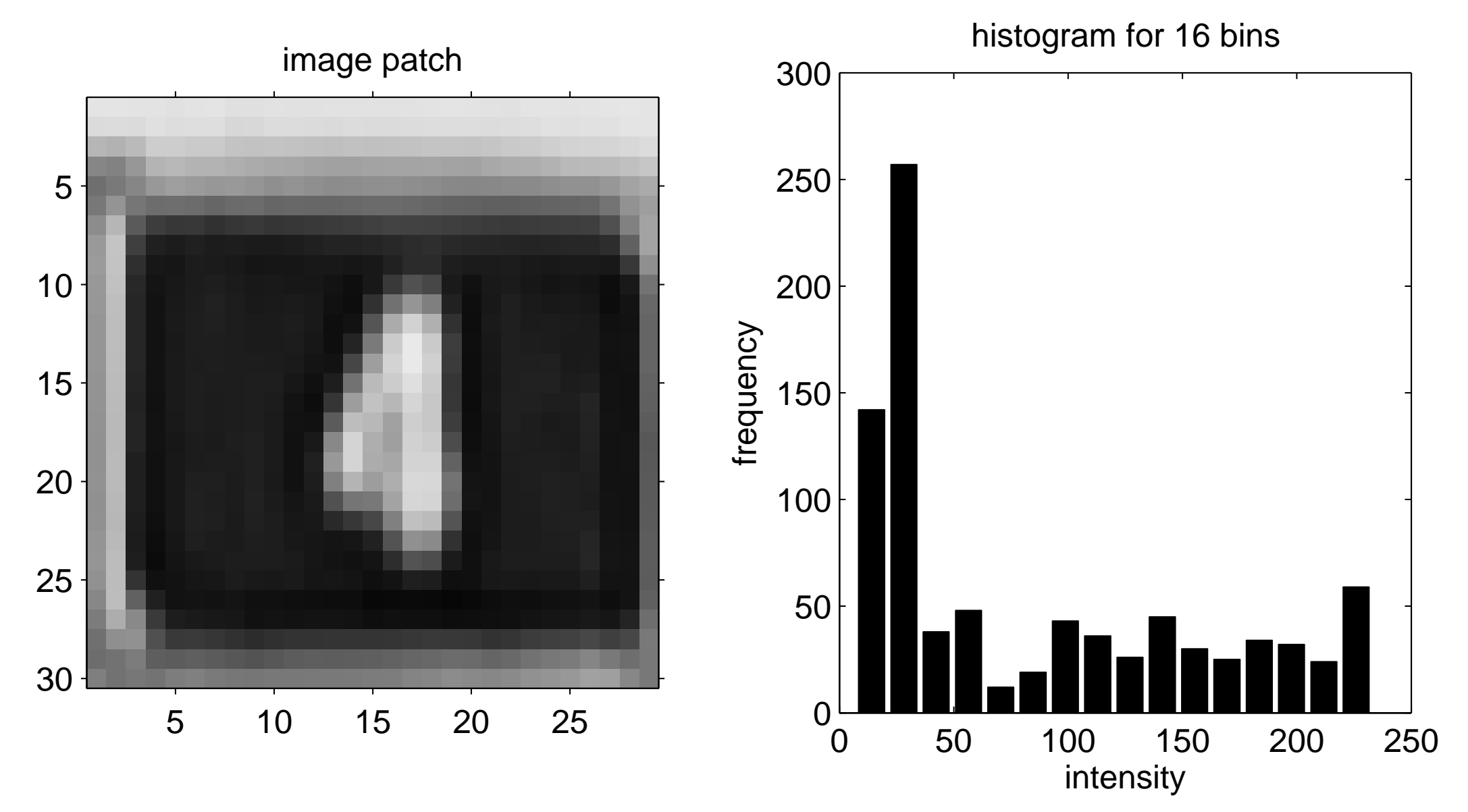

## **Patch comparison**

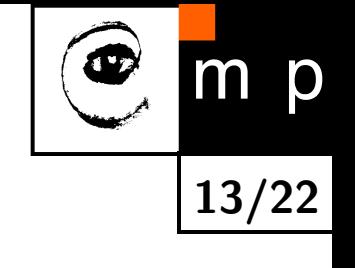

<span id="page-14-1"></span><span id="page-14-0"></span>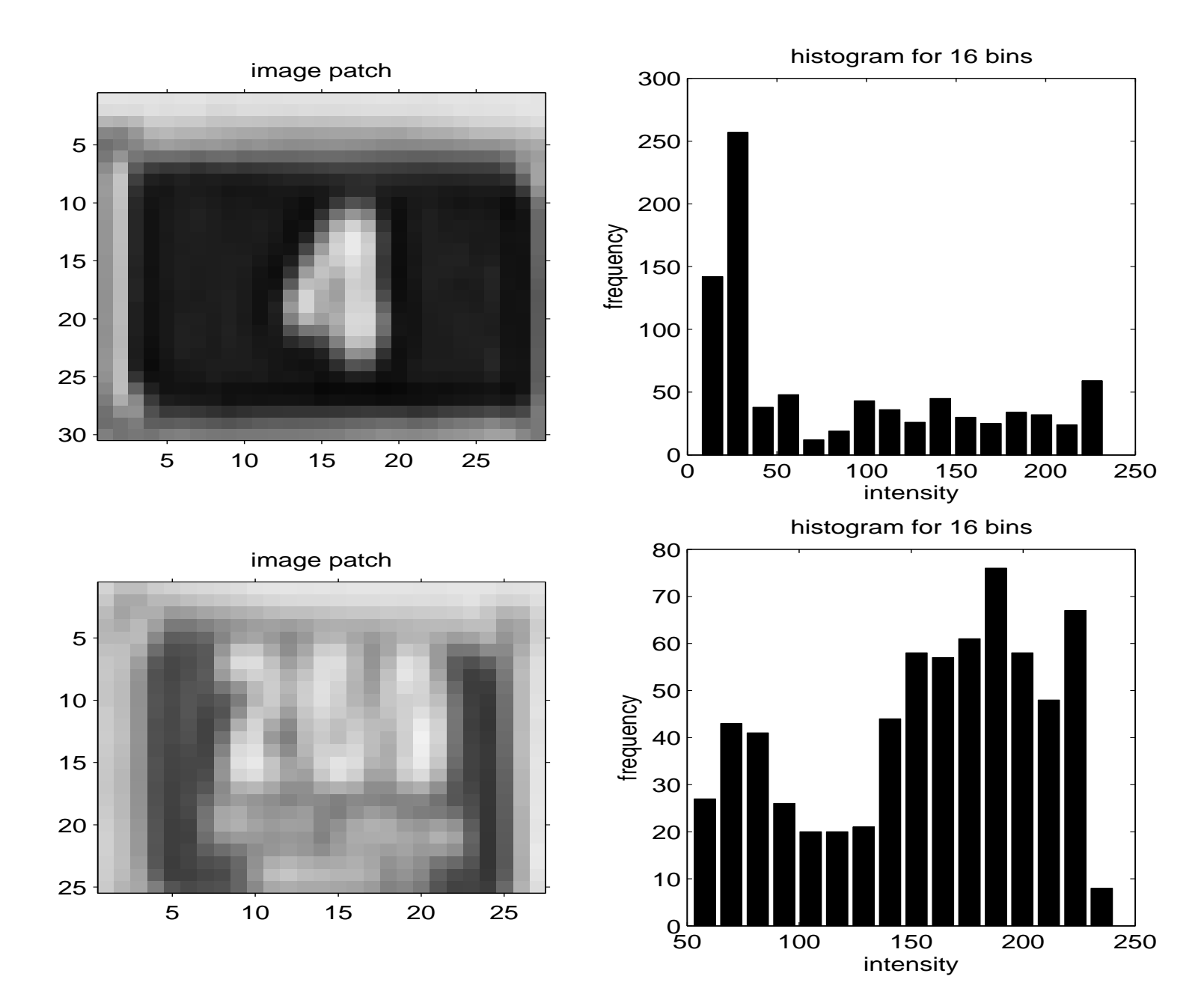

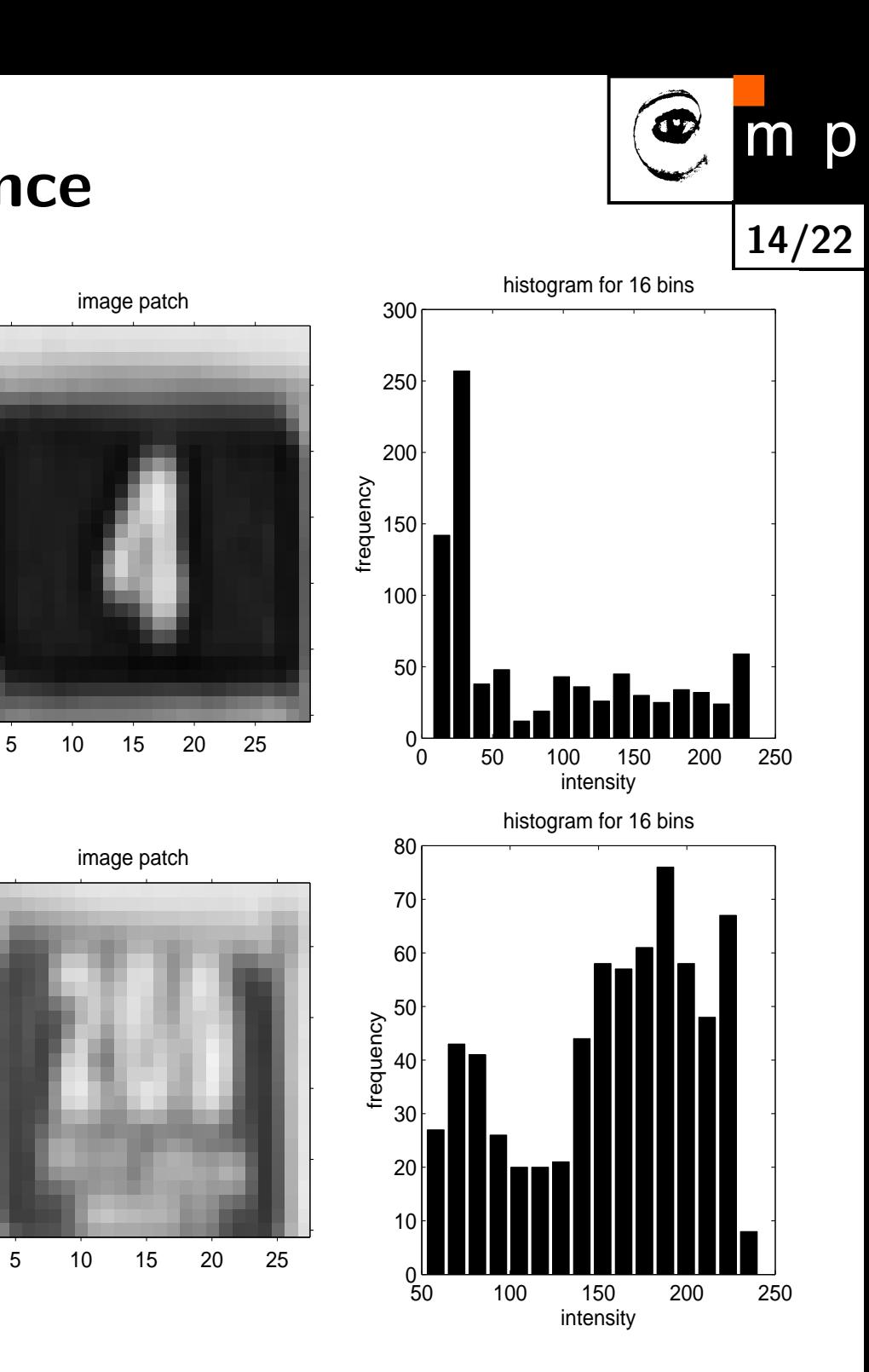

# **histogram difference**

<span id="page-15-0"></span>

<span id="page-15-1"></span>

image patch

image patch

assume normalized histograms, i.e  $\sum_{u=1}^{m} p_u = 1$ 

$$
d=\sqrt{1-\rho[p,q]}
$$

where  $\rho[p,q]$  is the Bhattacharyya coefficient

$$
\rho[p,q] = \sum_{u=1}^{m} \sqrt{p_u q_u}
$$

# **Similarity measured by the Bhattacharyya coefficient**

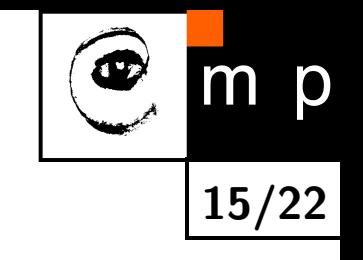

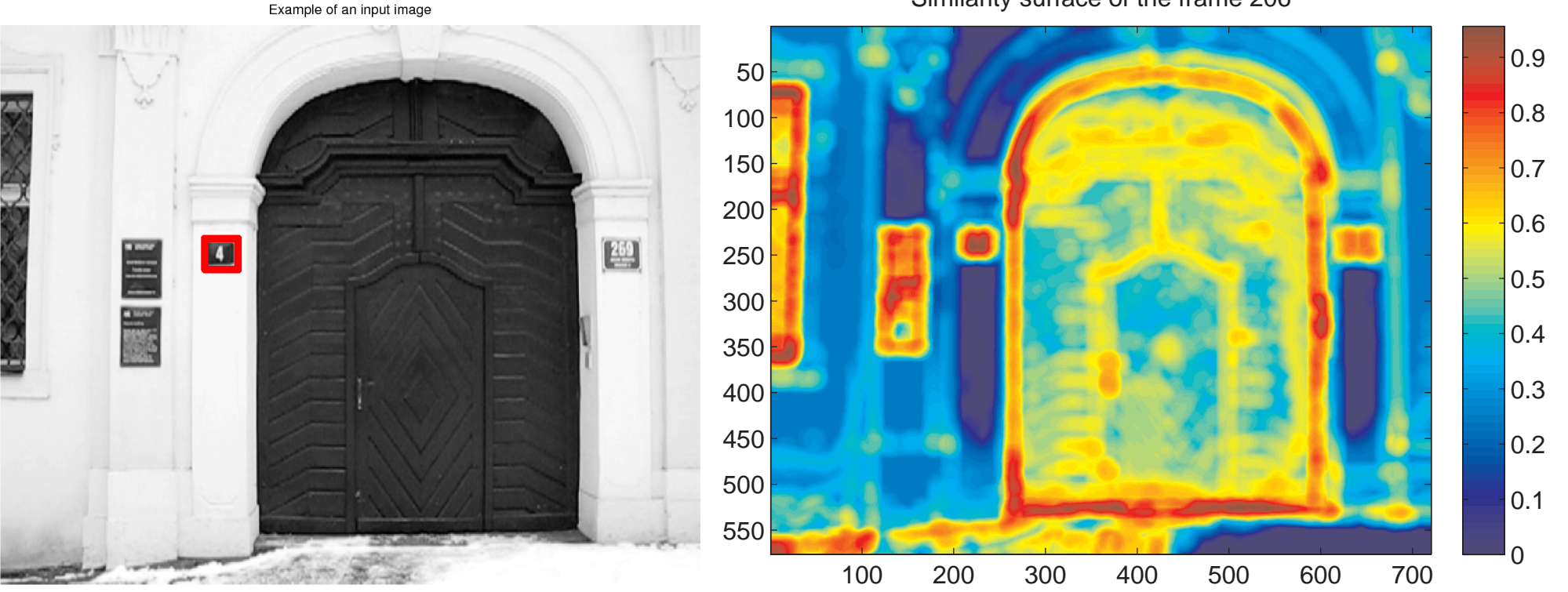

[Similarity surface of the frame 206](#page-40-0)

The object is the "4" plate and the model is histogram of image intensities.

<span id="page-16-0"></span>
$$
s(\mathbf{y}) = \sum_{u=1}^{m} \sqrt{p_u(\mathbf{y})q_u}
$$

where  $p(y)$  is the histogram of image patch at position y and  $q$  is the histogram of the template.

# **Problem: finding modes in probability density**

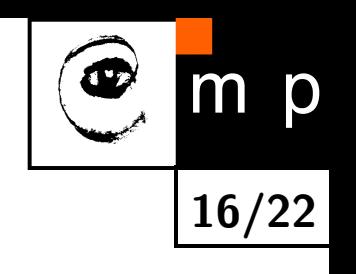

Example of an input image  $|0.9$ 50 0.8 100 150  $\overline{0.7}$ 200  $|0.6|$  $\begin{bmatrix} 269 \\ -489 \end{bmatrix}$ **All** 250  $|0.5|$ 300 E.  $0.4$ 350  $|0.3|$ 400 450  $|0.2|$ 500  $|0.1$ 550  $\Omega$ 100 200 300 400 500 600 700

 $\blacklozenge$ the complete enumeration of similarity surface can be costly,

 $\blacklozenge$ can we do it faster and more elegantly?

<span id="page-17-0"></span>[Similarity surface of the frame 206](#page-42-0)

## **Mean-shift tracking - Bhattacharya coeficient**

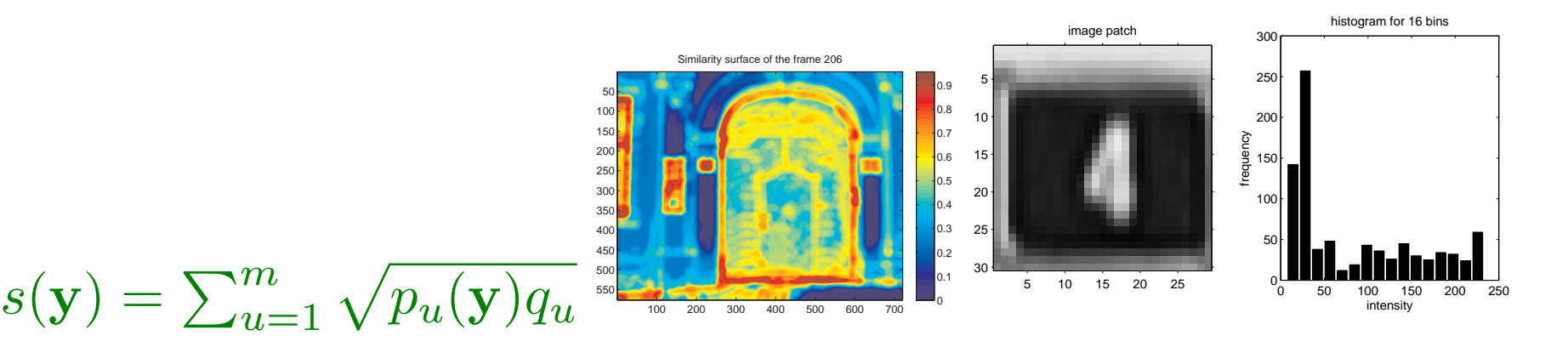

**17/22**

p

model, coordinates  $\mathbf{x}_i^*$  $_i^*$  centered at  $\mathbf{0}$ :

<span id="page-18-1"></span><span id="page-18-0"></span>
$$
q_u = C \sum_{i=1}^n k(||\mathbf{x}_i^*||^2) \delta(b(\mathbf{x}_i^*) - u)
$$

target candidate centered at y:

$$
p_u(\mathbf{y}) = C_h \sum_{i=1}^{n_h} k \left( \left\| \frac{\mathbf{y} - \mathbf{x}_i}{h} \right\|^2 \right) \delta(b(\mathbf{x}_i) - u)
$$

Detailed derivation/explanation on the board and in the talk-note.pdf.

# **Mean-shift tracking - ratio histogram**

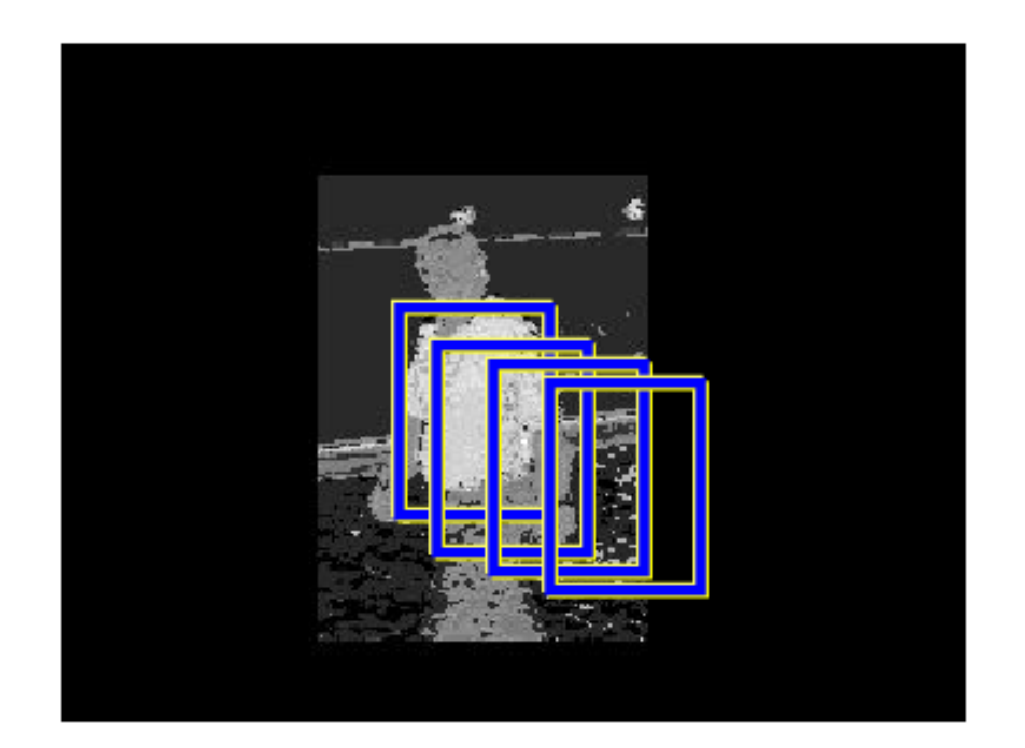

Ratio histogram:

$$
r_u=\min\left(\frac{q_u}{p_u},1\right)
$$

where *q* is the histogram of the target and *p* is the histogram of the current frame.  $w_i = r_{b(\mathbf{x}_i)}$  (just binning)

Image intensities (or colors) are tranformed into weights,  $w_i$ , by back projection of the ratio histogram. Mean-shift iterations:

$$
\mathbf{y}_{k+1} = \frac{\sum_{i=1}^{n} w_i \mathbf{x}_i g(||\mathbf{y}_k - \mathbf{x}_i||^2)}{\sum_{i=1}^{n} w_i g(||\mathbf{y}_k - \mathbf{x}_i||^2)}
$$

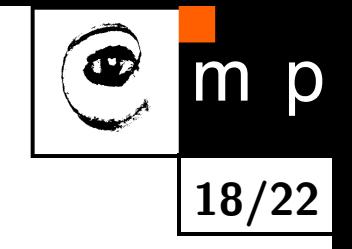

## **ms tracking - object and its model**

m p

<span id="page-20-0"></span>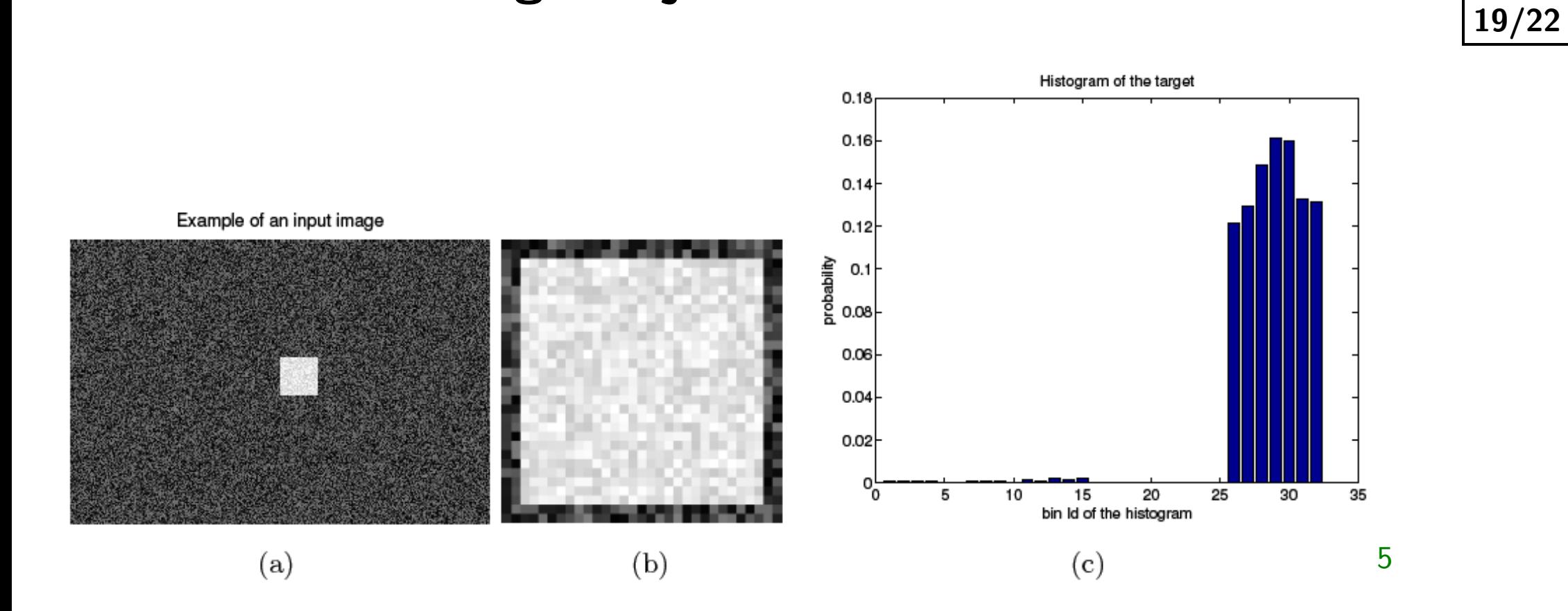

## **ms tracking - iterations**

**20/22**

m p

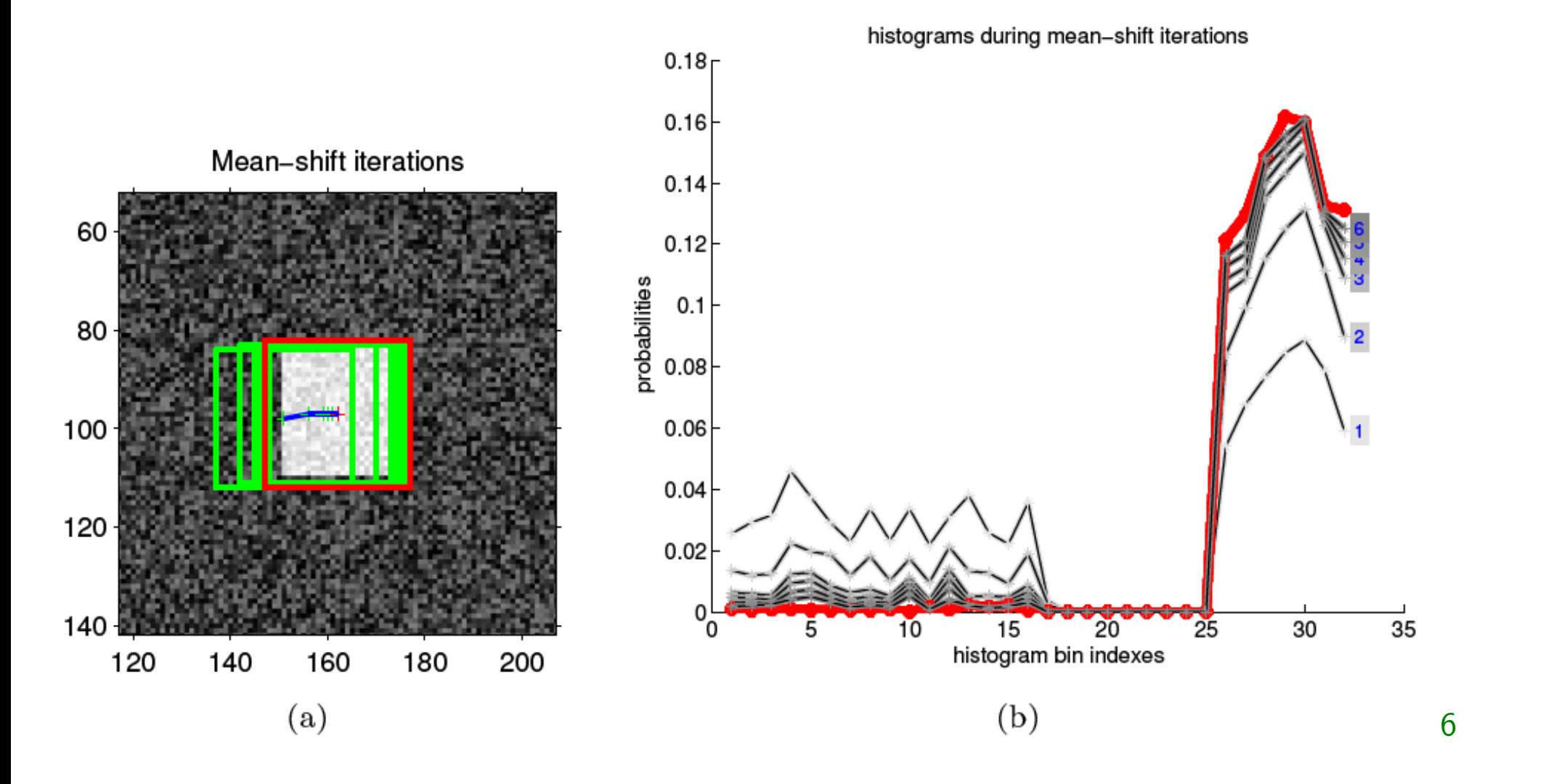

maximizing the Bhattacharyya coefficient

<span id="page-21-0"></span> $^6$ Figure from [\[5\]](#page-22-1), chapter 16, <http://visionbook.felk.cvut.cz/downloads.html>

## **References**

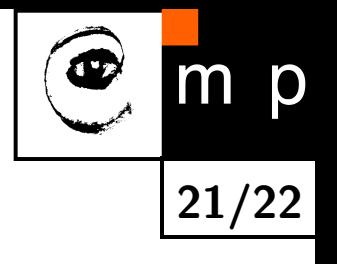

#### Mean-shift originally from [\[3\]](#page-22-3).

- <span id="page-22-2"></span>[1] Robert Collins. CSE/EE486 Computer Vision I. slides, web page. <http://www.cse.psu.edu/~rcollins/CSE486/>. Robert kindly gave general permission to reuse the material.
- <span id="page-22-0"></span>[2] Dorin Comaniciu and Peter Meer. Mean shift: A robust approach toward feature space analysis. IEEE Transactions on Pattern Analysis and Machine Analysis, 24(5):603–619, May 2002.
- <span id="page-22-3"></span>[3] Keinosuke Fukunaga and Larry D. Hostetler. The estimation of the gradient of a density function, with appilcations in pattern recognition. IEEE Transactions on Information Theory, 21(1):32-40, January 1975.
- [4] Milan Šonka, Václav Hlaváč, and Roger Boyle. Image Processing, Analysis and Machine Vision. Thomson, 3rd edition, 2007.
- <span id="page-22-1"></span>[5] Tomáš Svoboda, Jan Kybic, and Václav Hlaváč. Image Processing, Analysis and Machine Vision. A MATLAB Companion. Thomson, 2007. Accompanying www site <http://visionbook.felk.cvut.cz>.

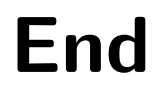

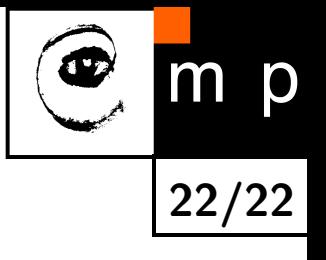

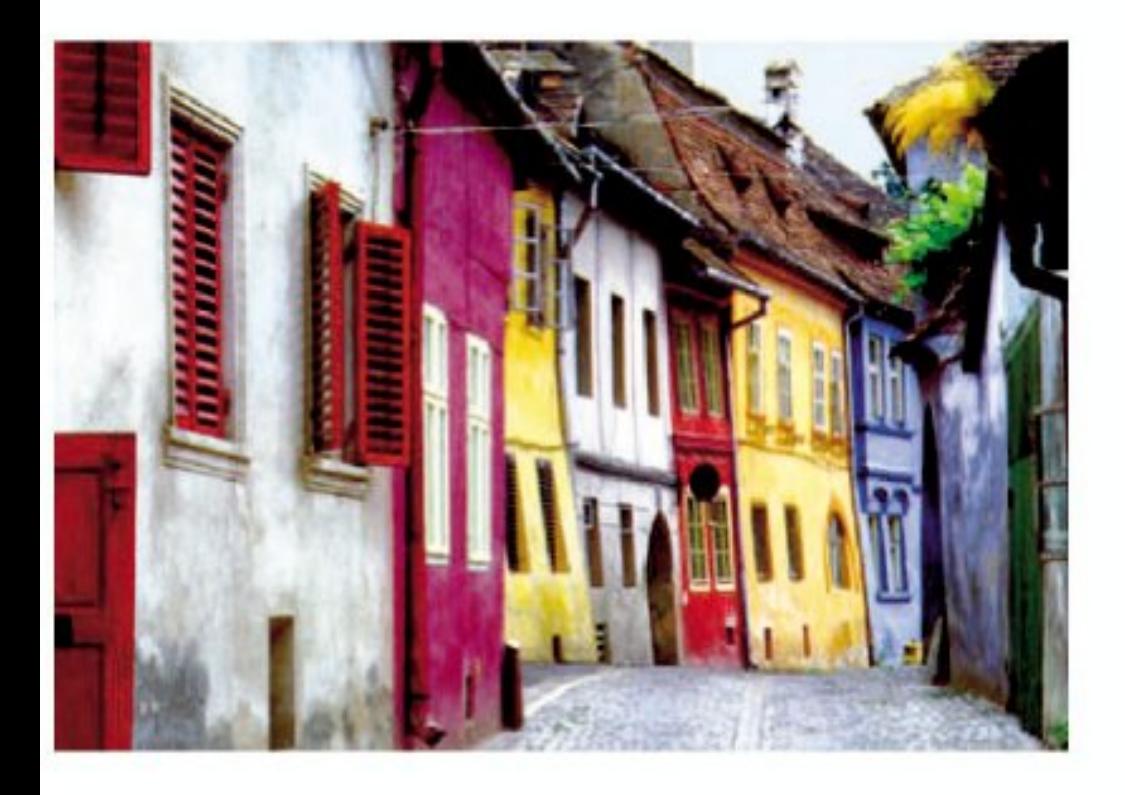

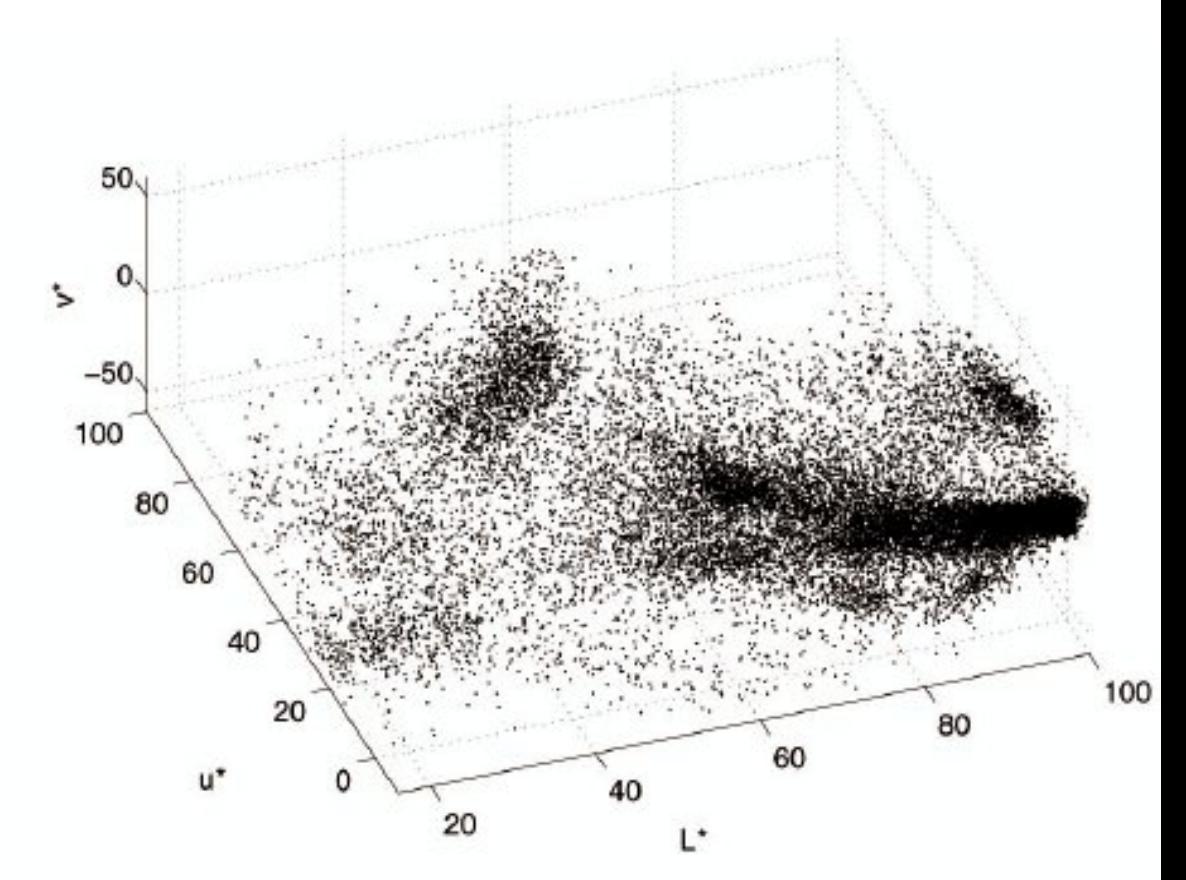

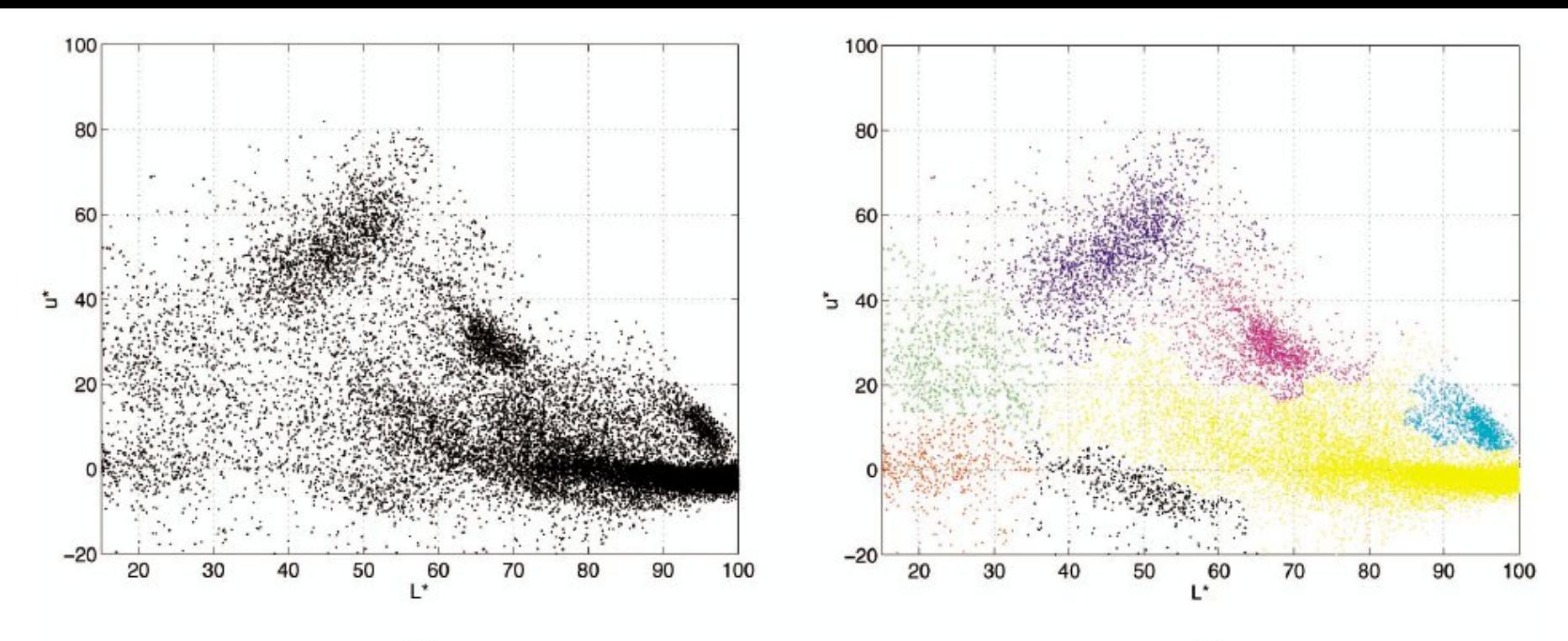

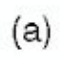

 $(b)$ 

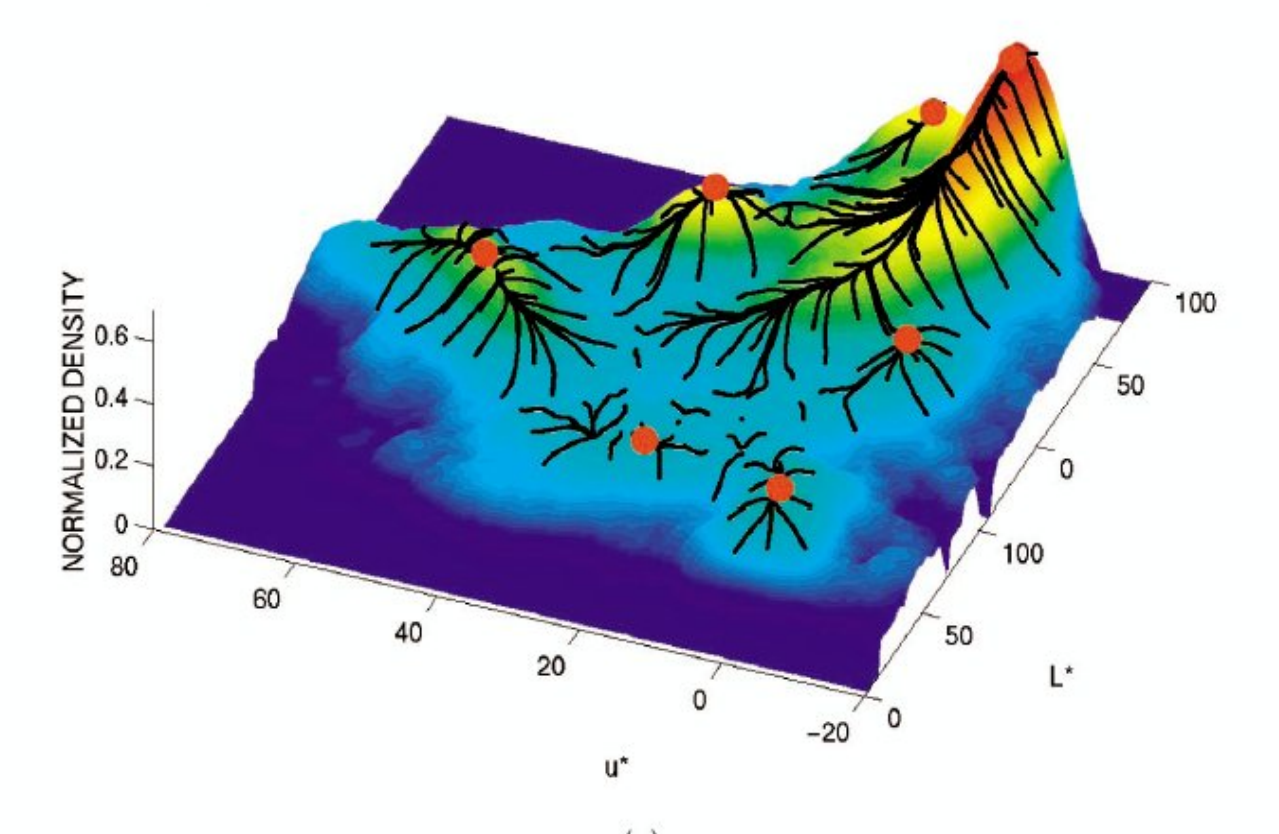

 $(c)$ 

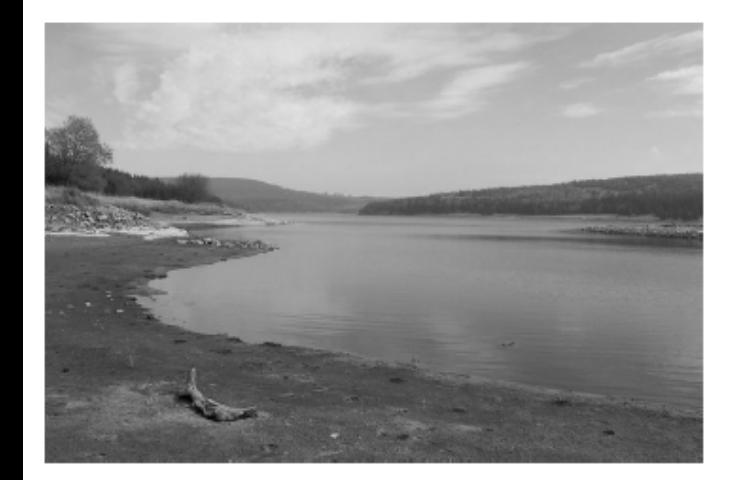

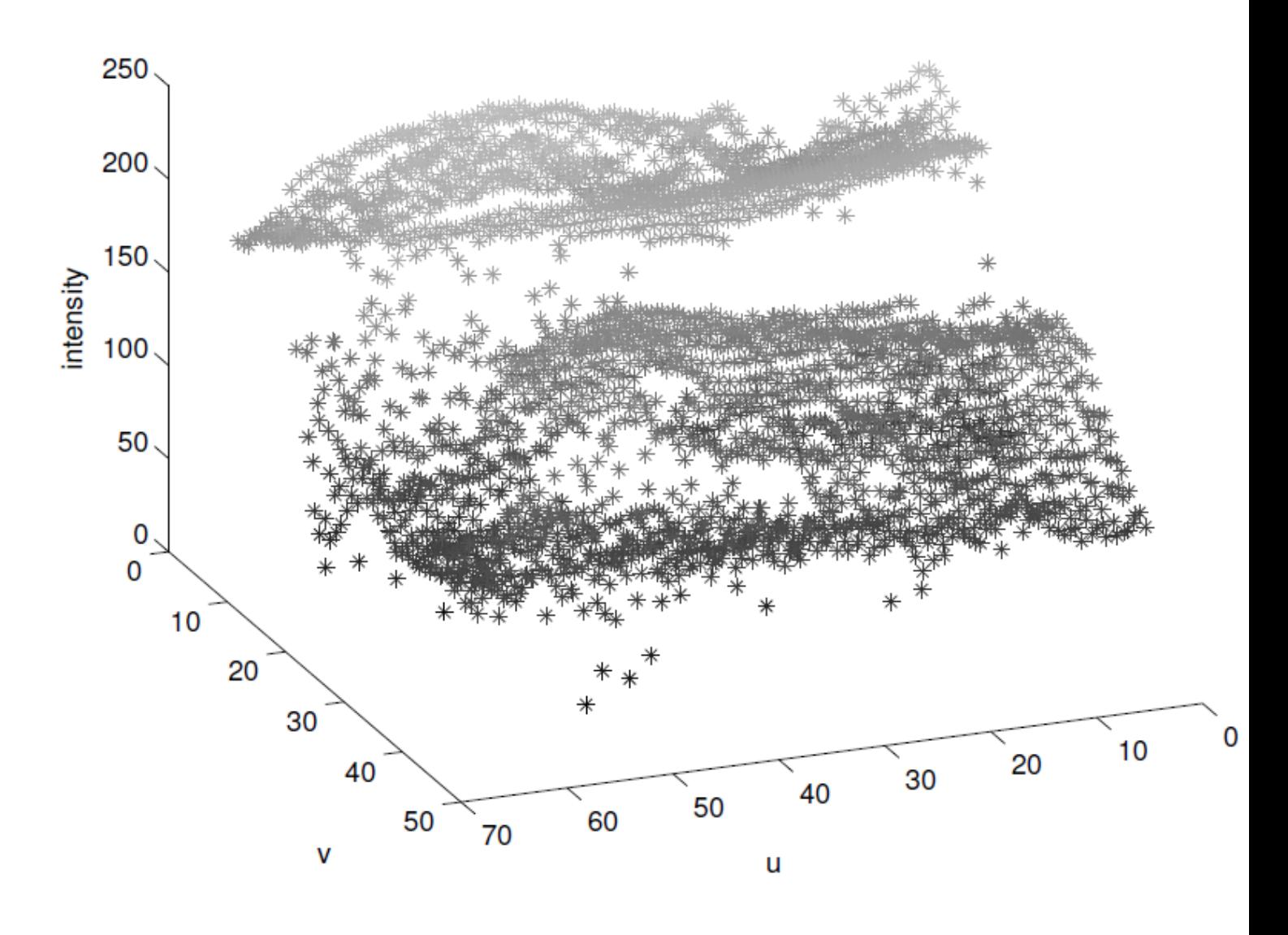

<span id="page-27-0"></span>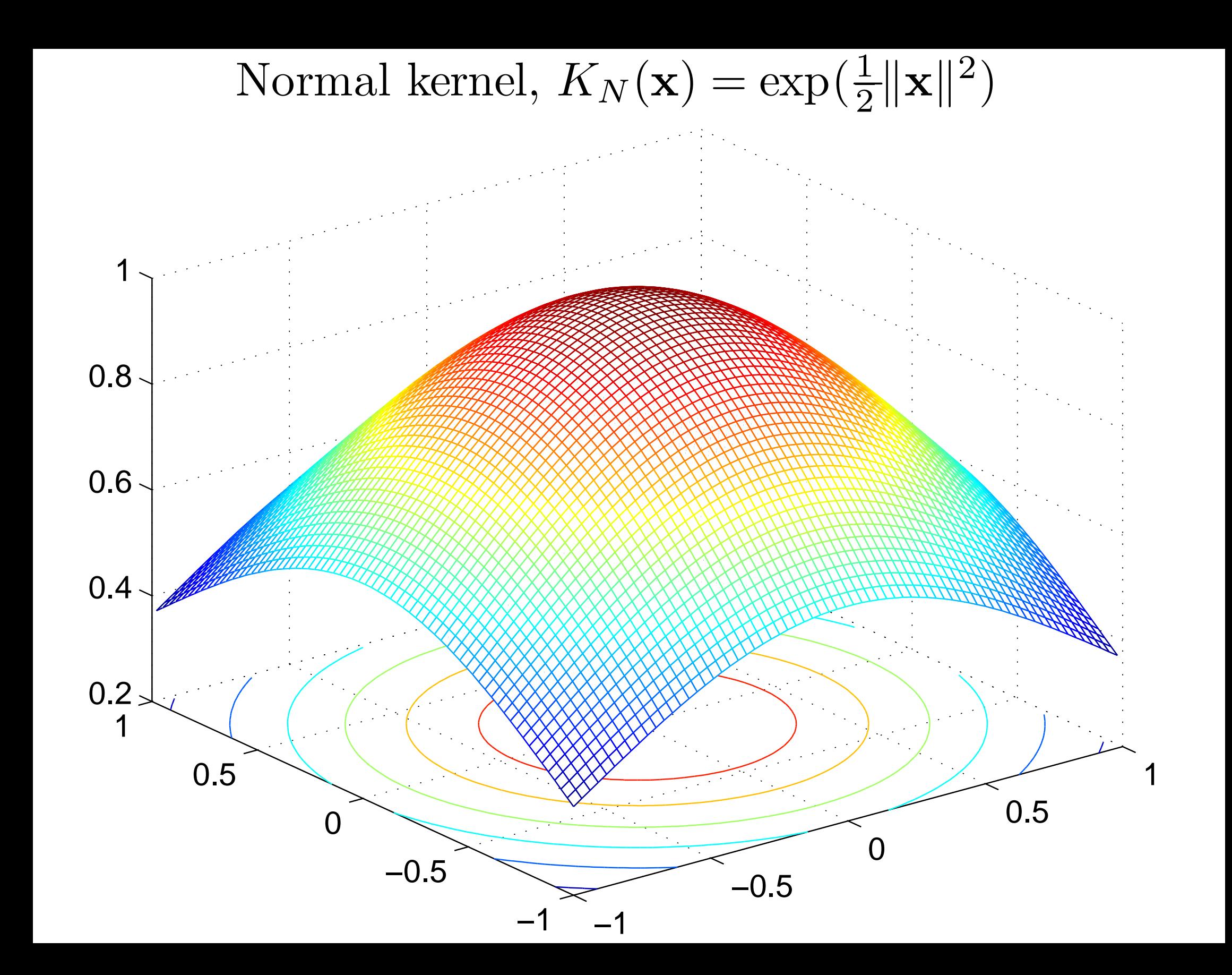

<span id="page-28-0"></span>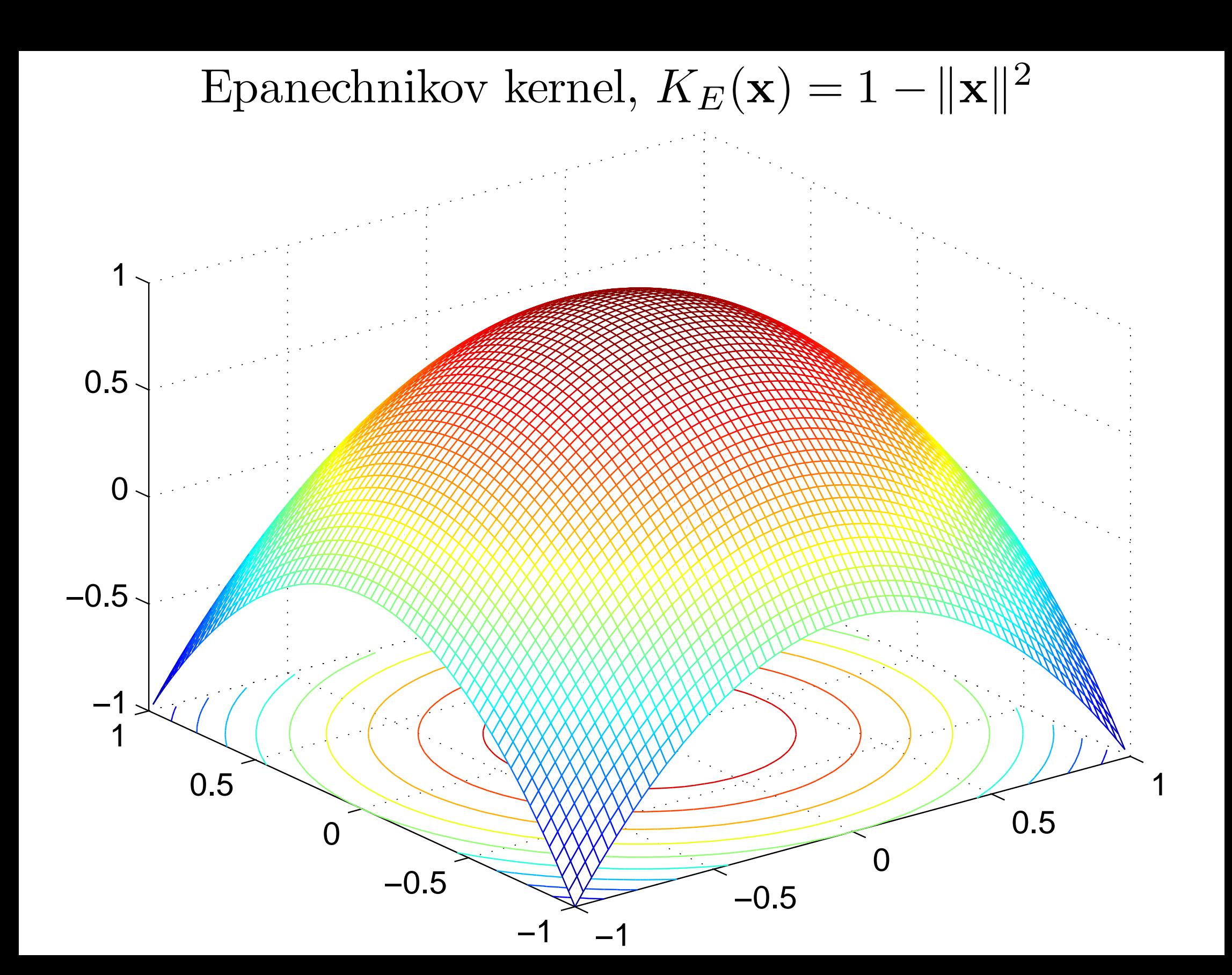

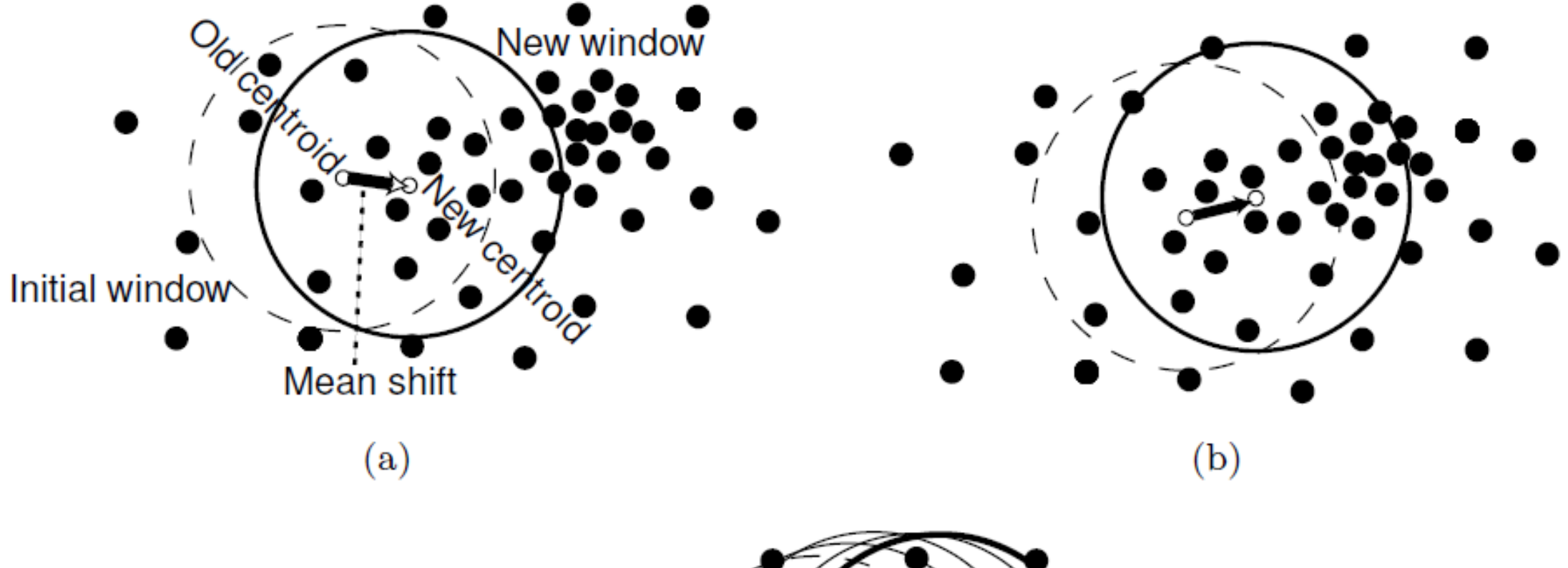

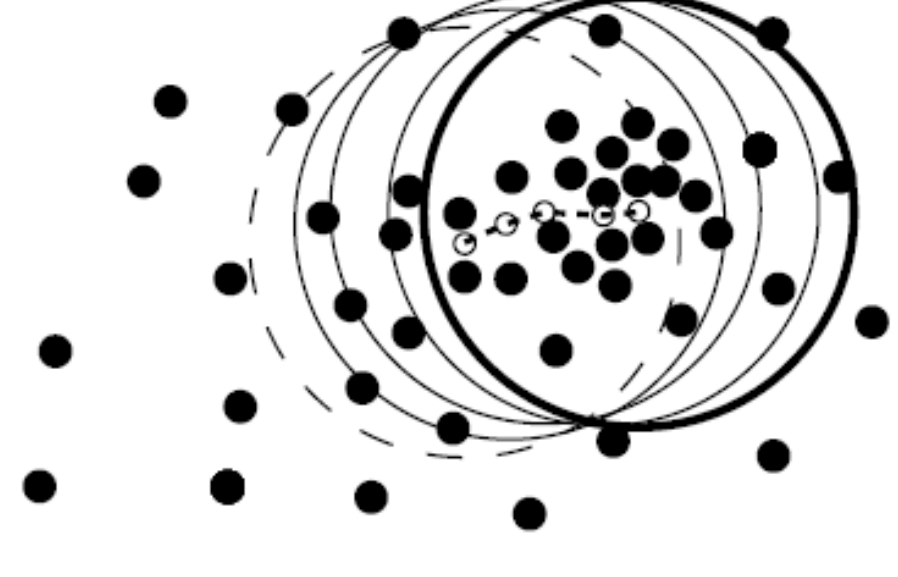

 $(c)$ 

<span id="page-30-0"></span>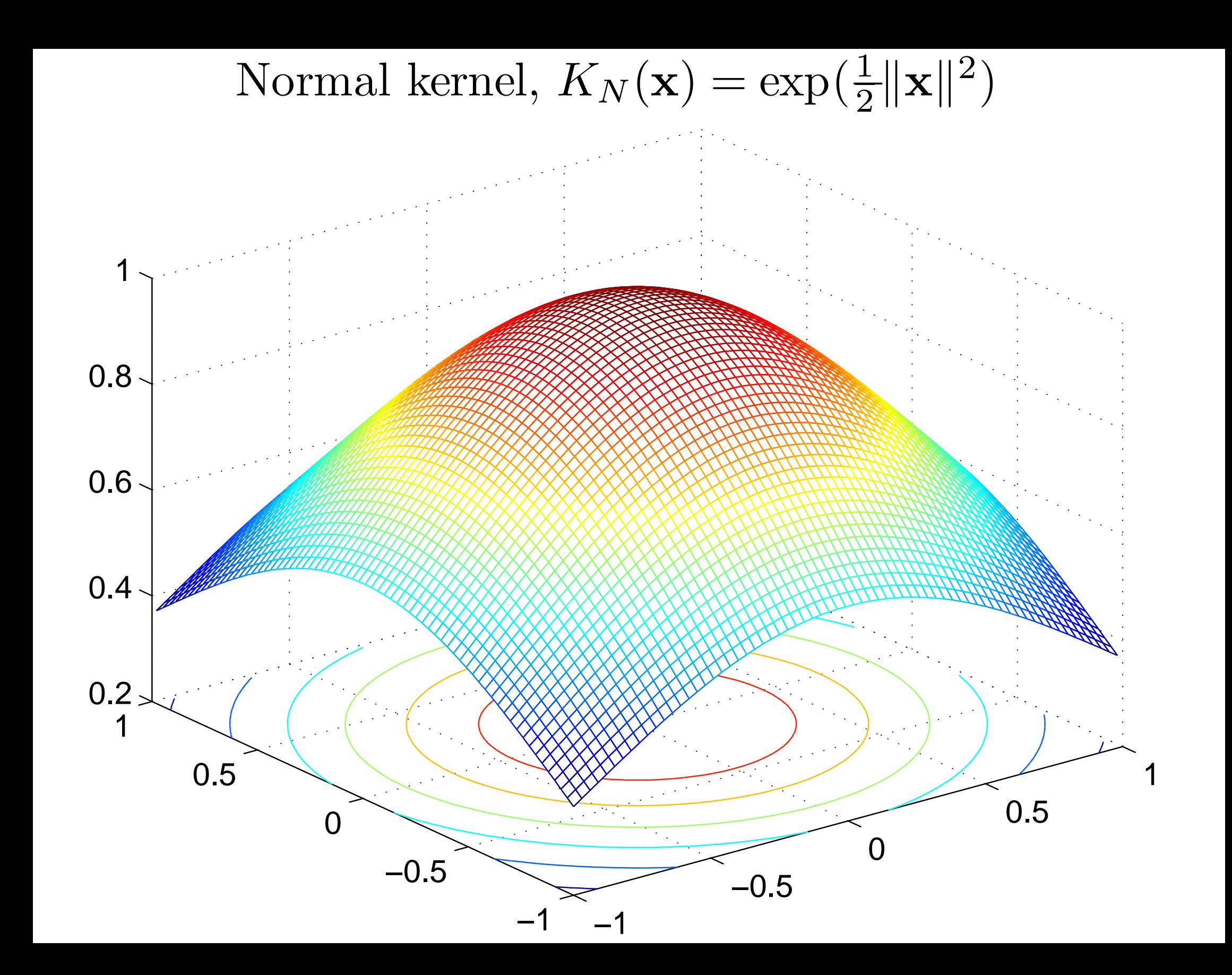

<span id="page-31-0"></span>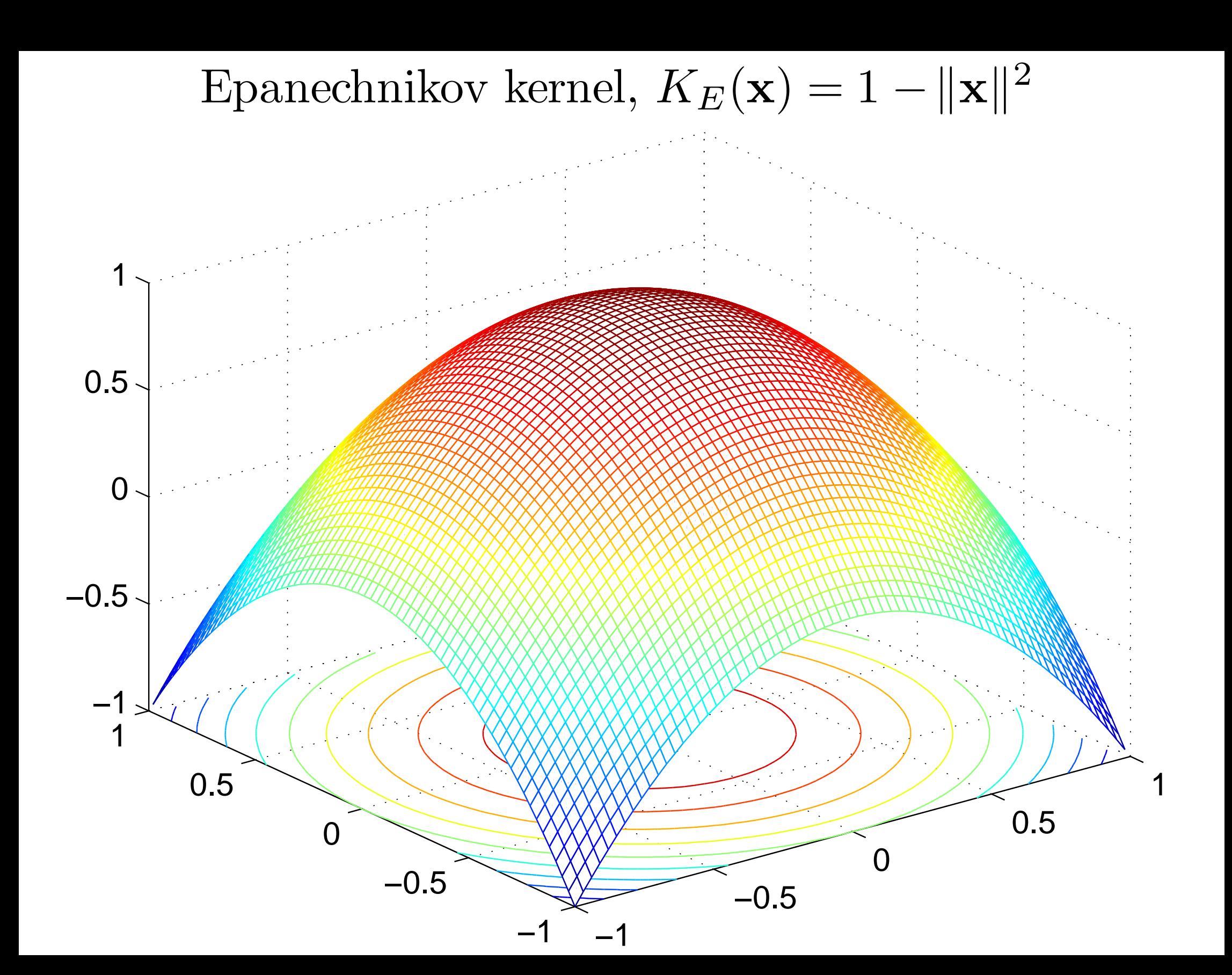

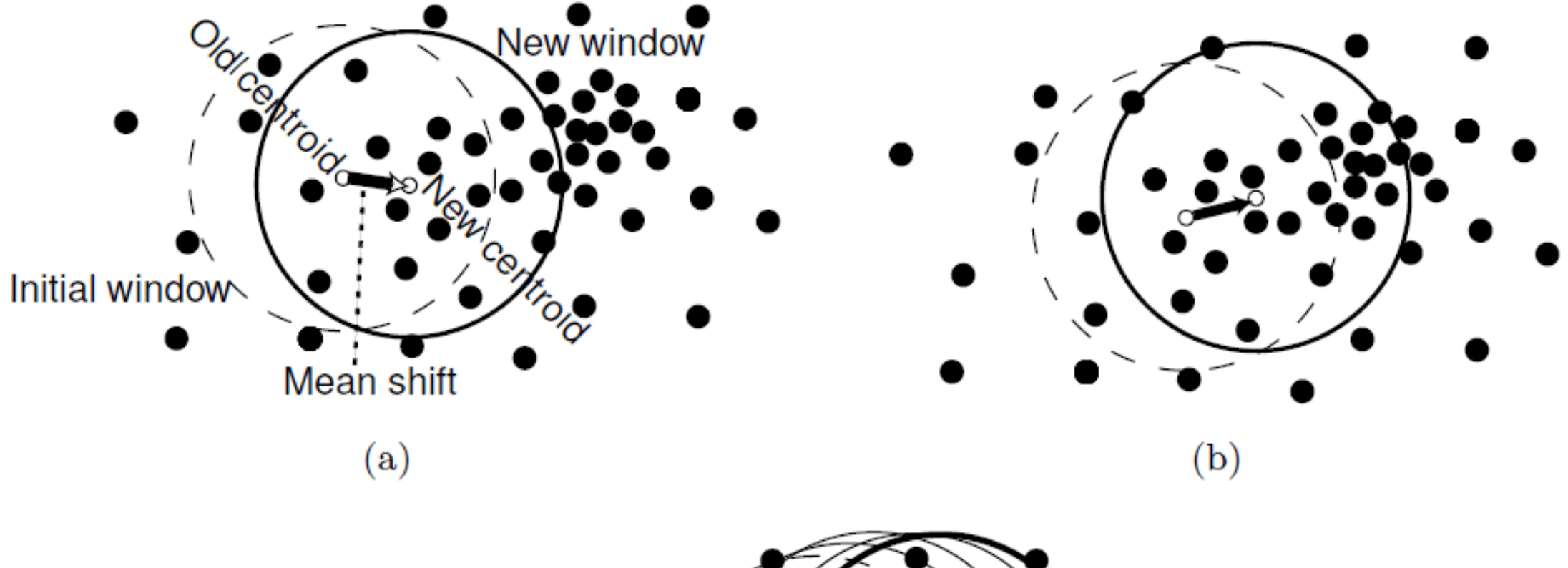

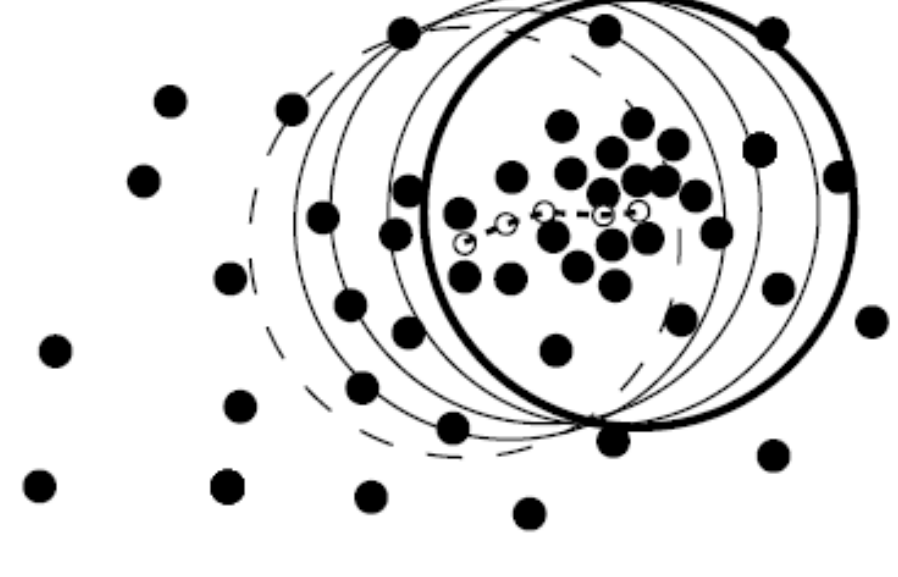

 $(c)$ 

## current frame + previous location

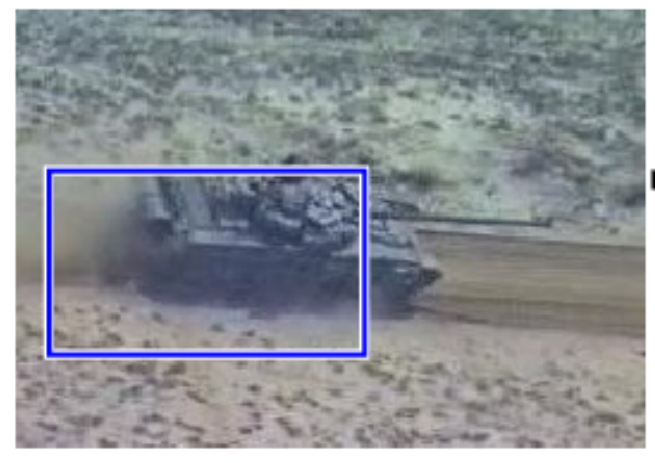

# appearance model

(e.g. image template, or

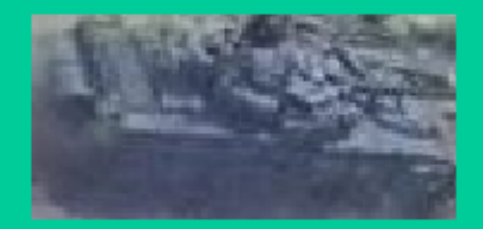

color; intensity; edge histograms)

# likelihood over object location

current location

## Mode-Seeking

(e.g. mean-shift; Lucas-Kanade; particle filtering)

<span id="page-34-0"></span>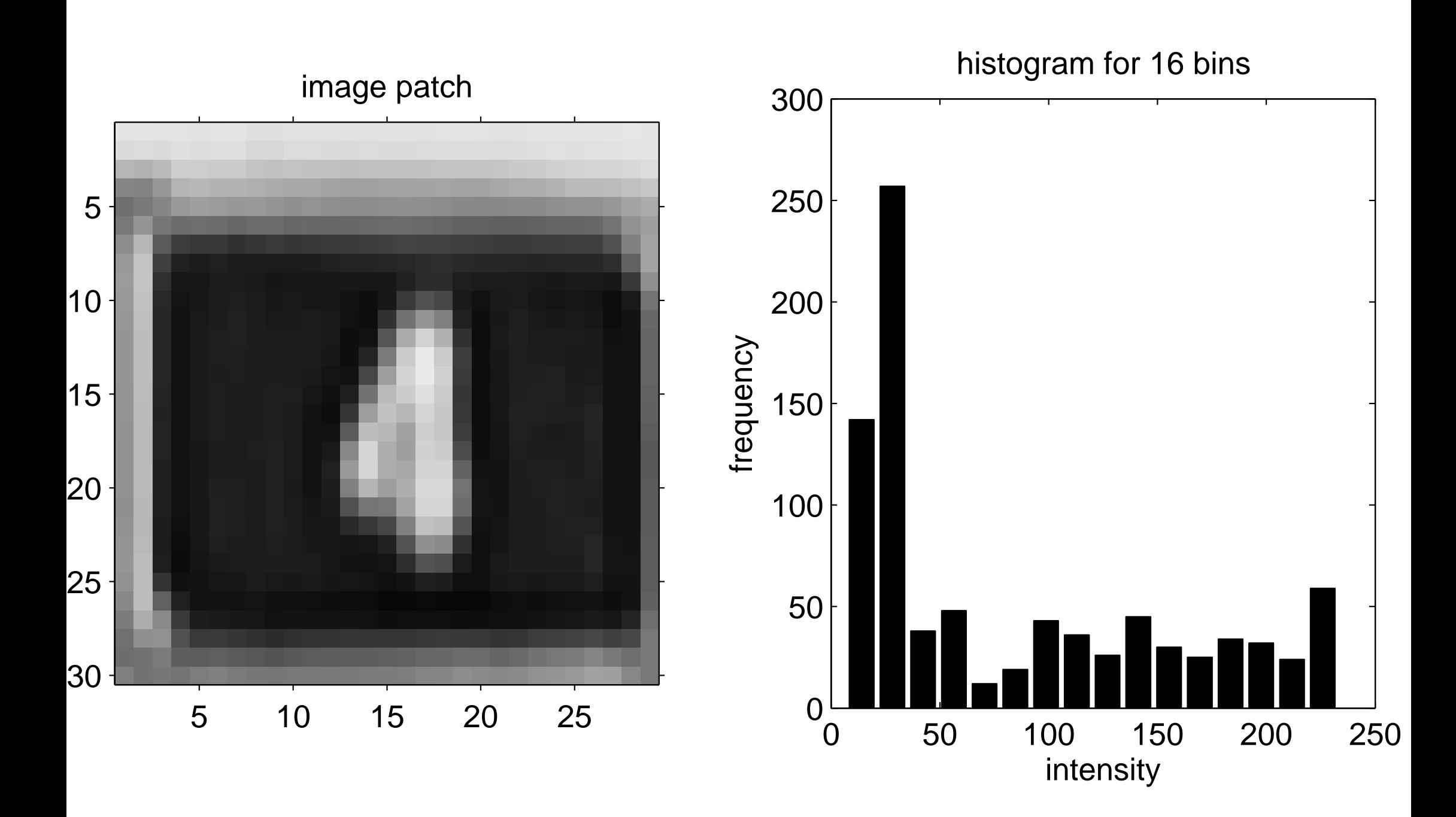

<span id="page-35-0"></span>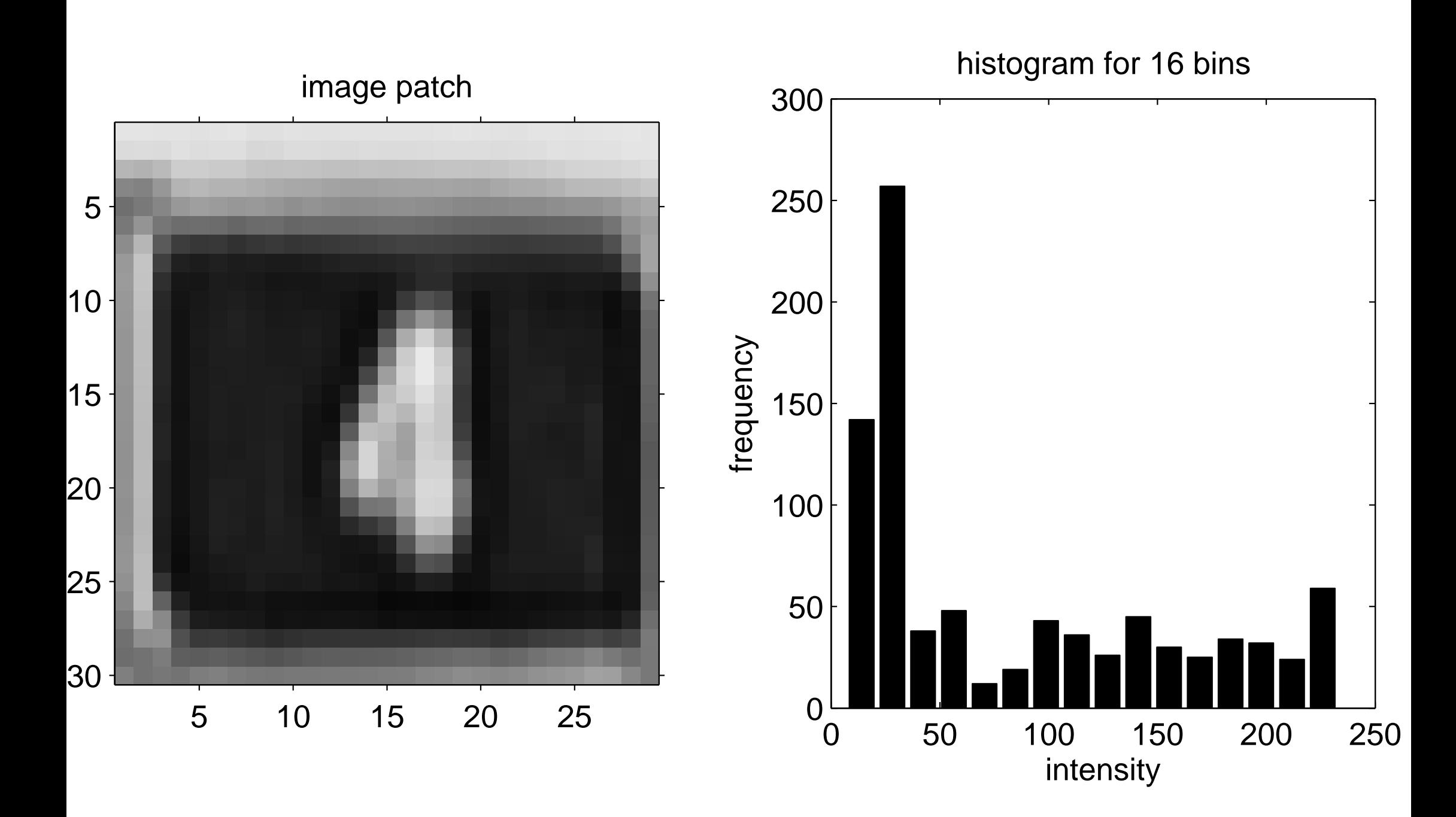

<span id="page-36-0"></span>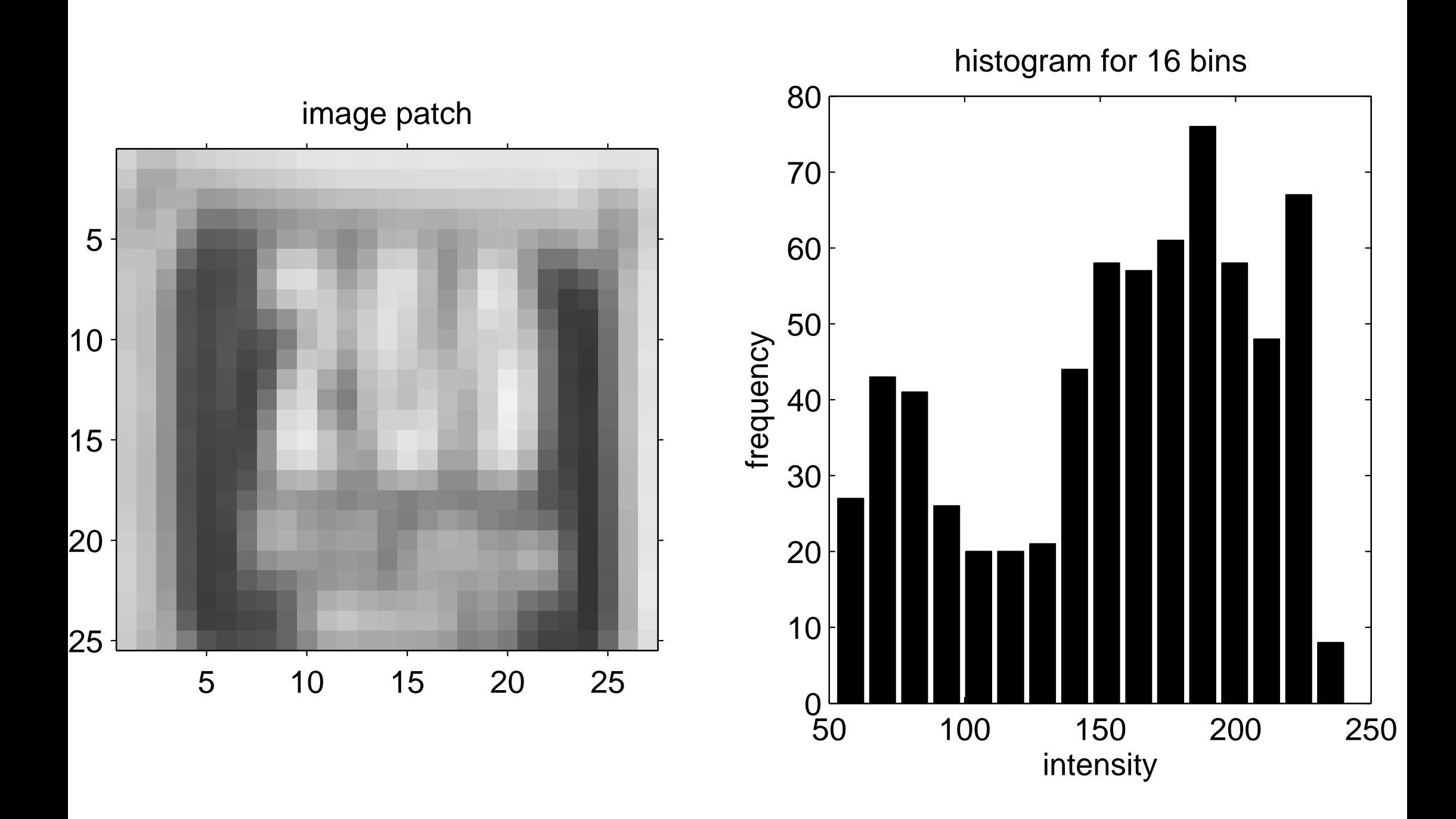

<span id="page-37-0"></span>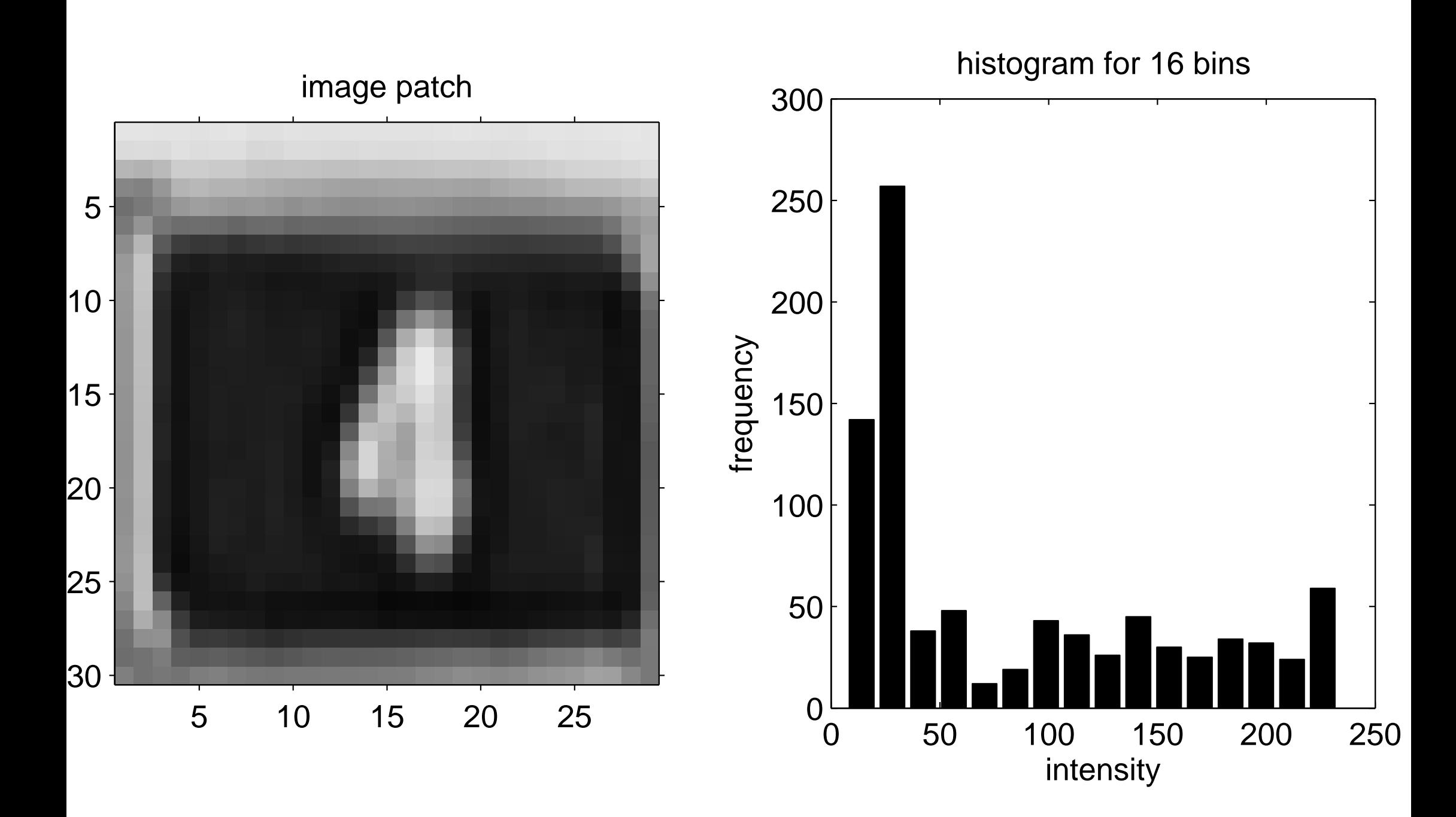

<span id="page-38-0"></span>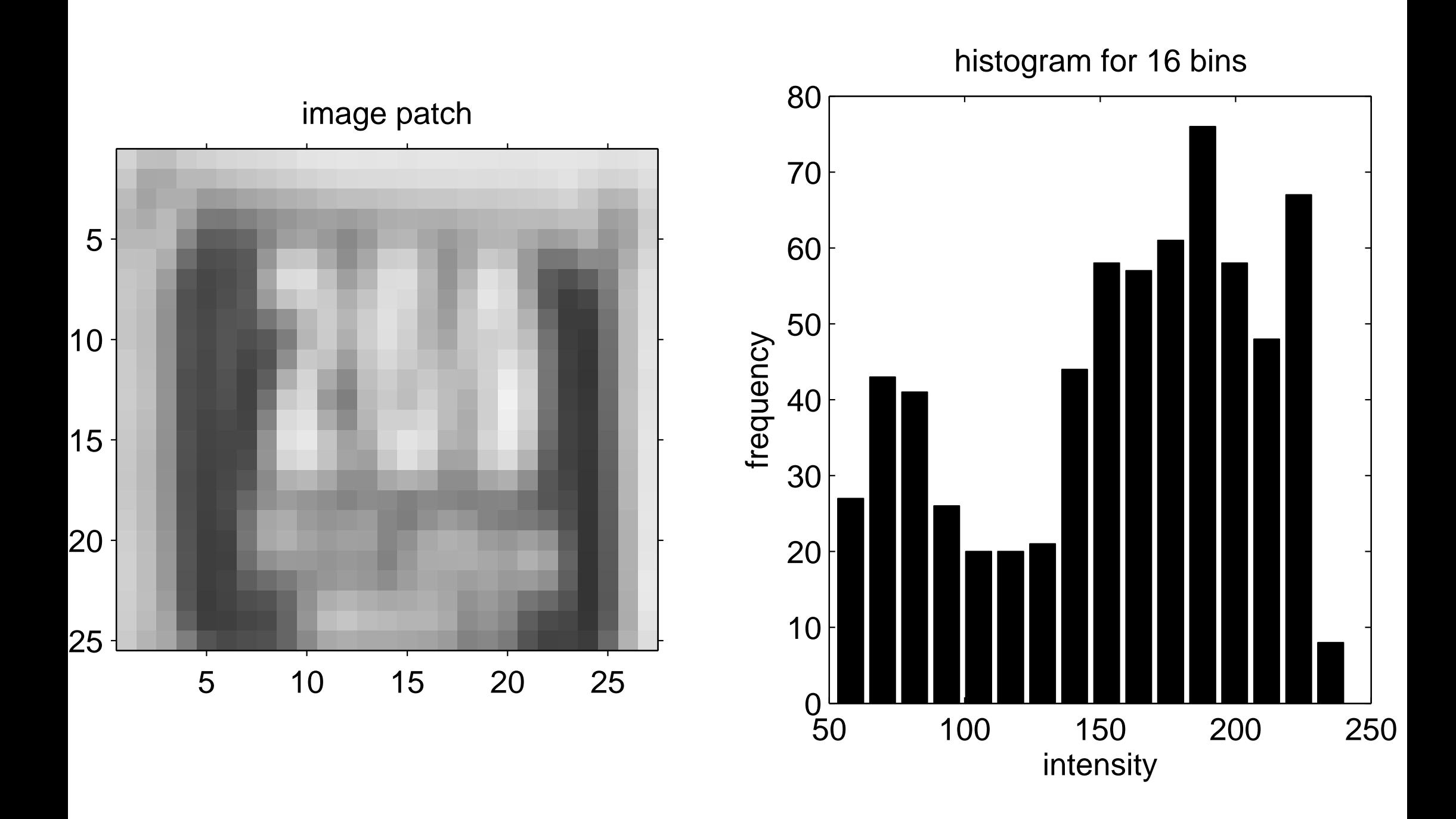

Example of an input image

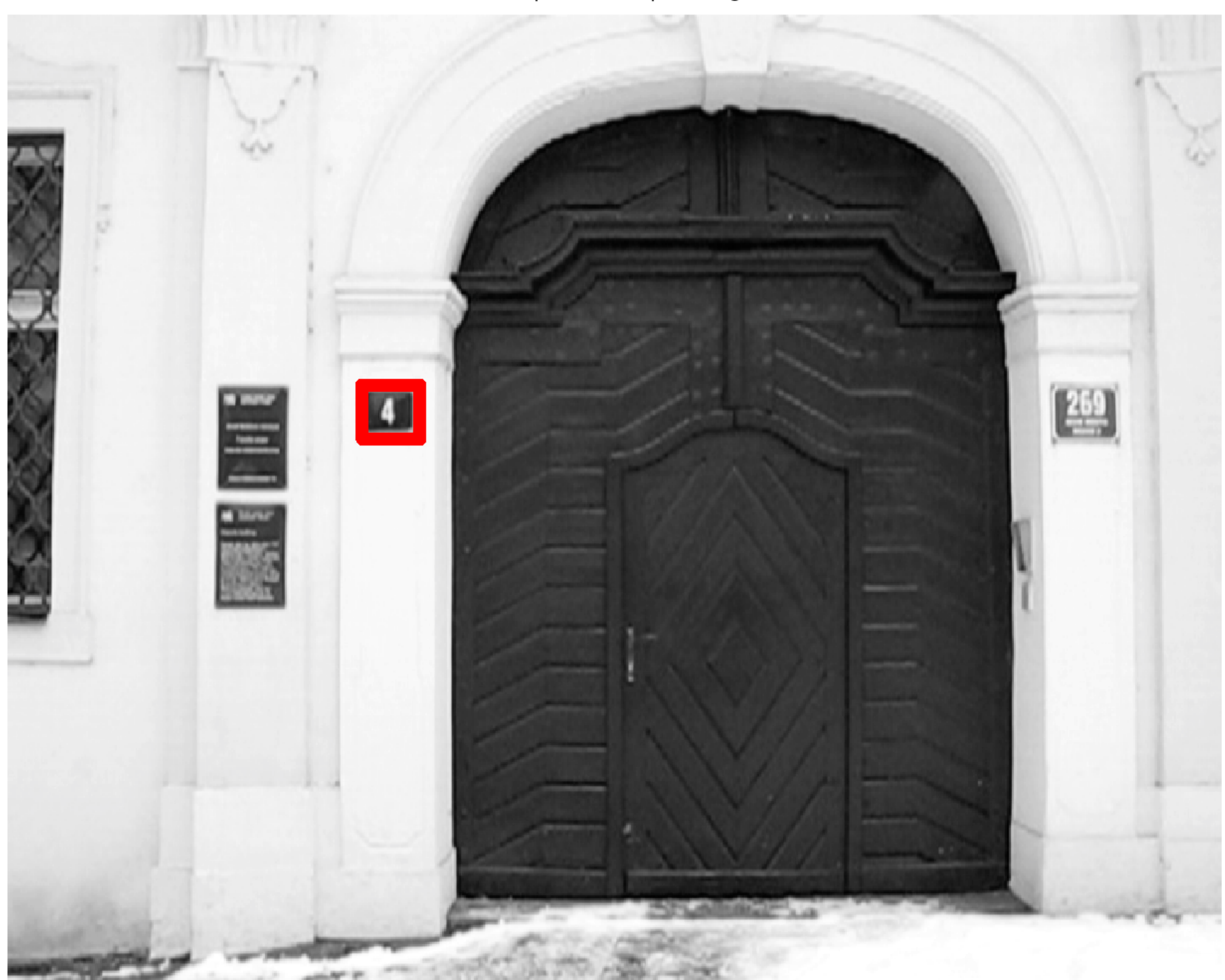

## [Similarity surface of the frame 206](#page-16-0)

<span id="page-40-0"></span>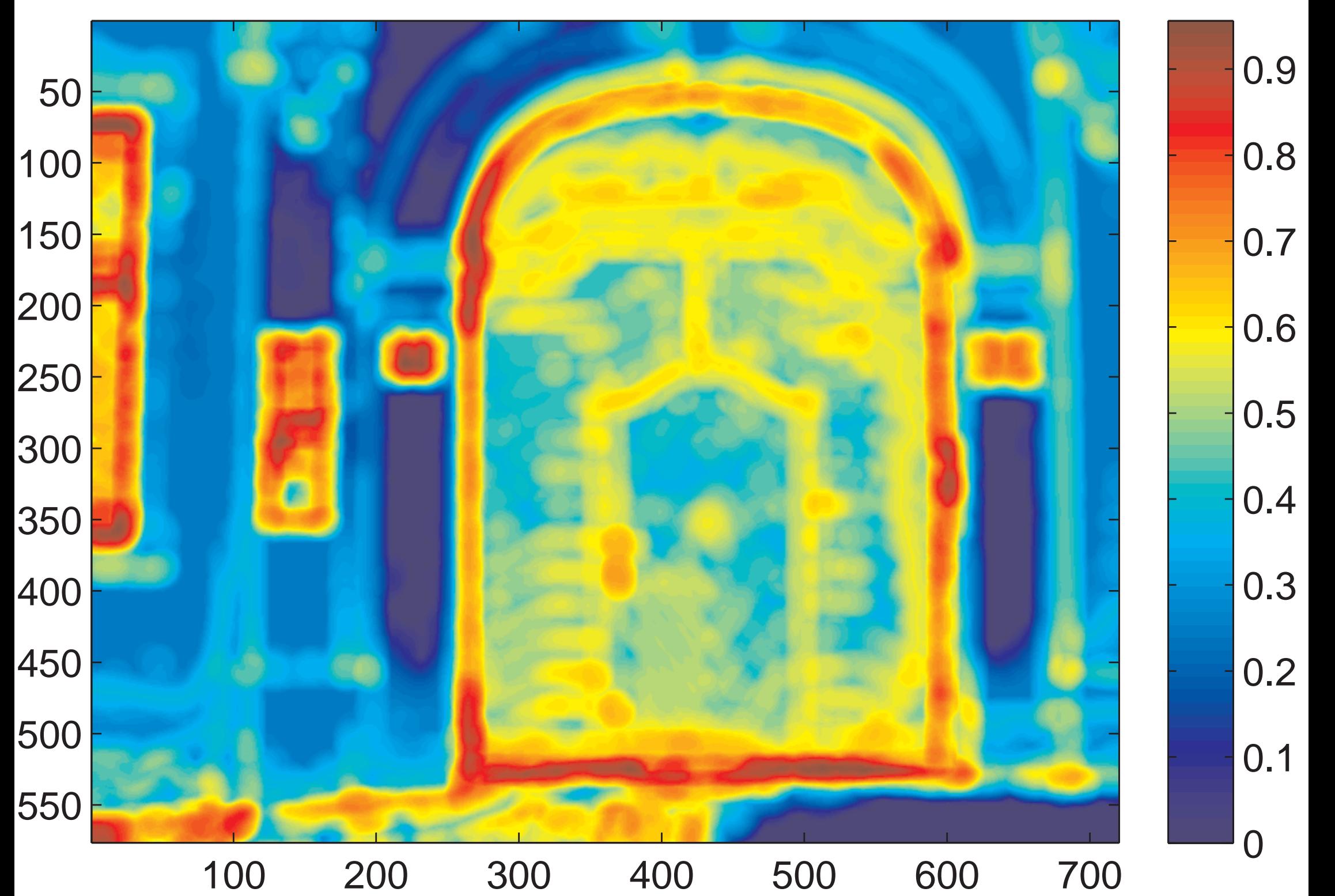

Example of an input image

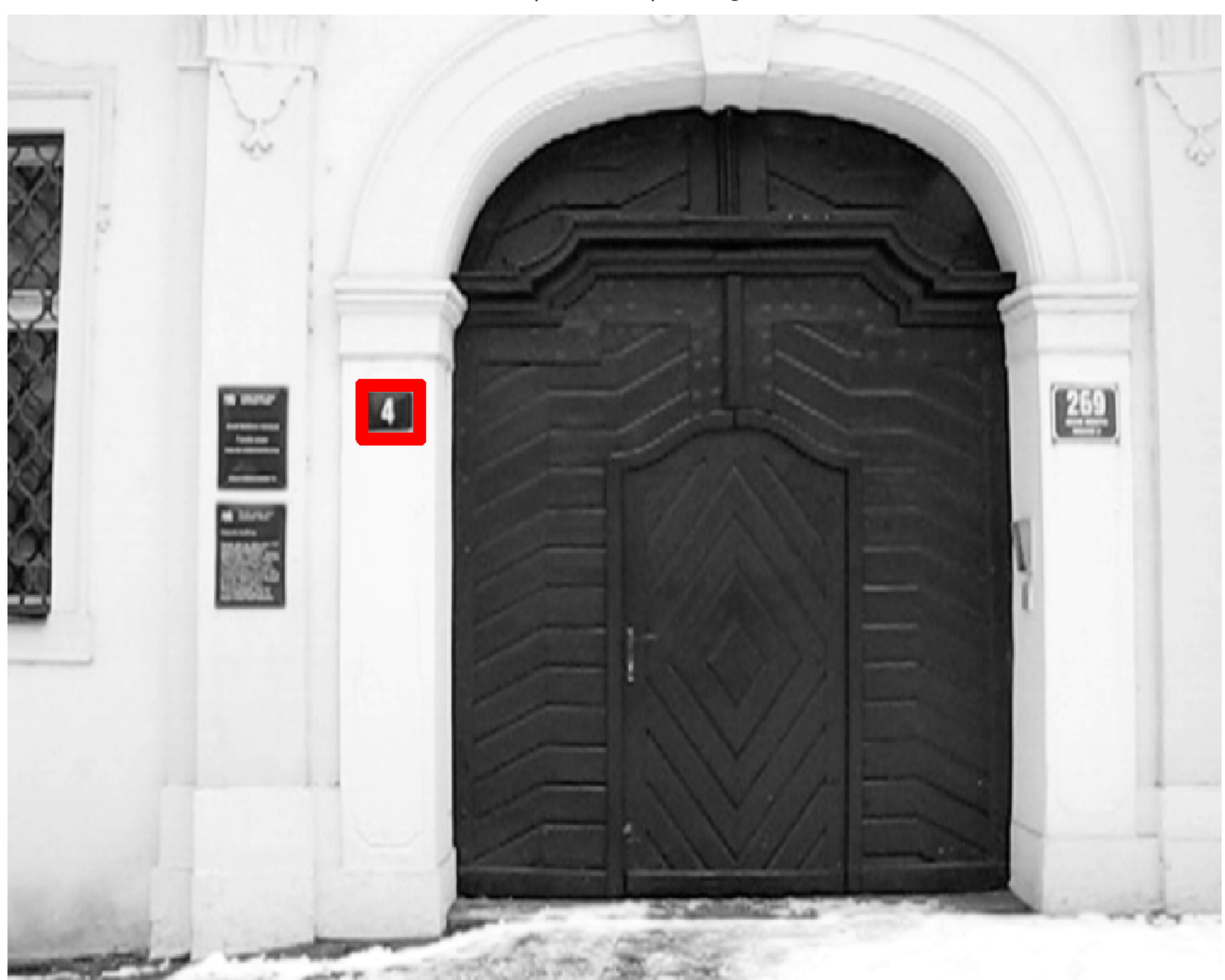

## [Similarity surface of the frame 206](#page-17-0)

<span id="page-42-0"></span>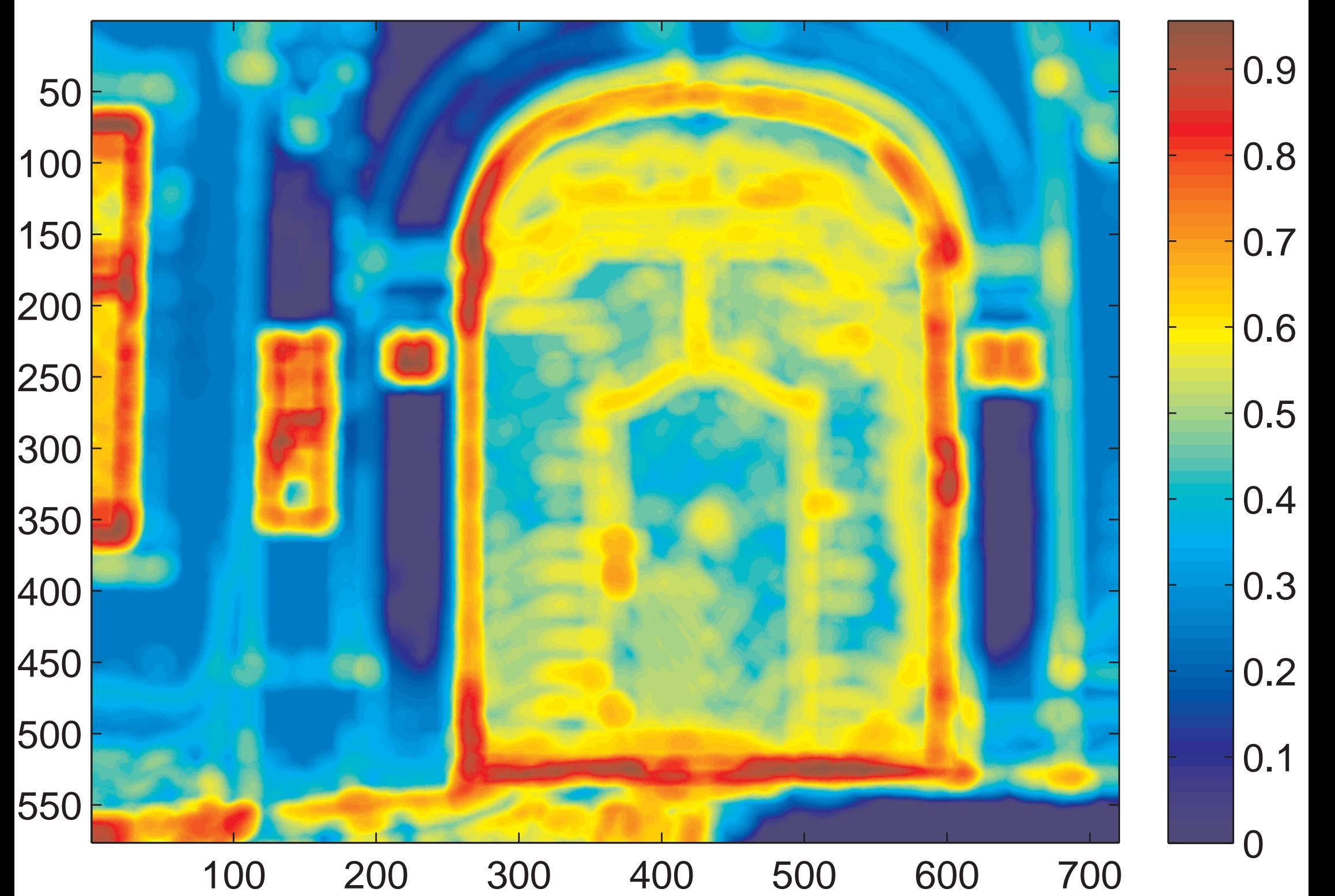

## [Similarity surface of the frame 206](#page-18-0)

<span id="page-43-0"></span>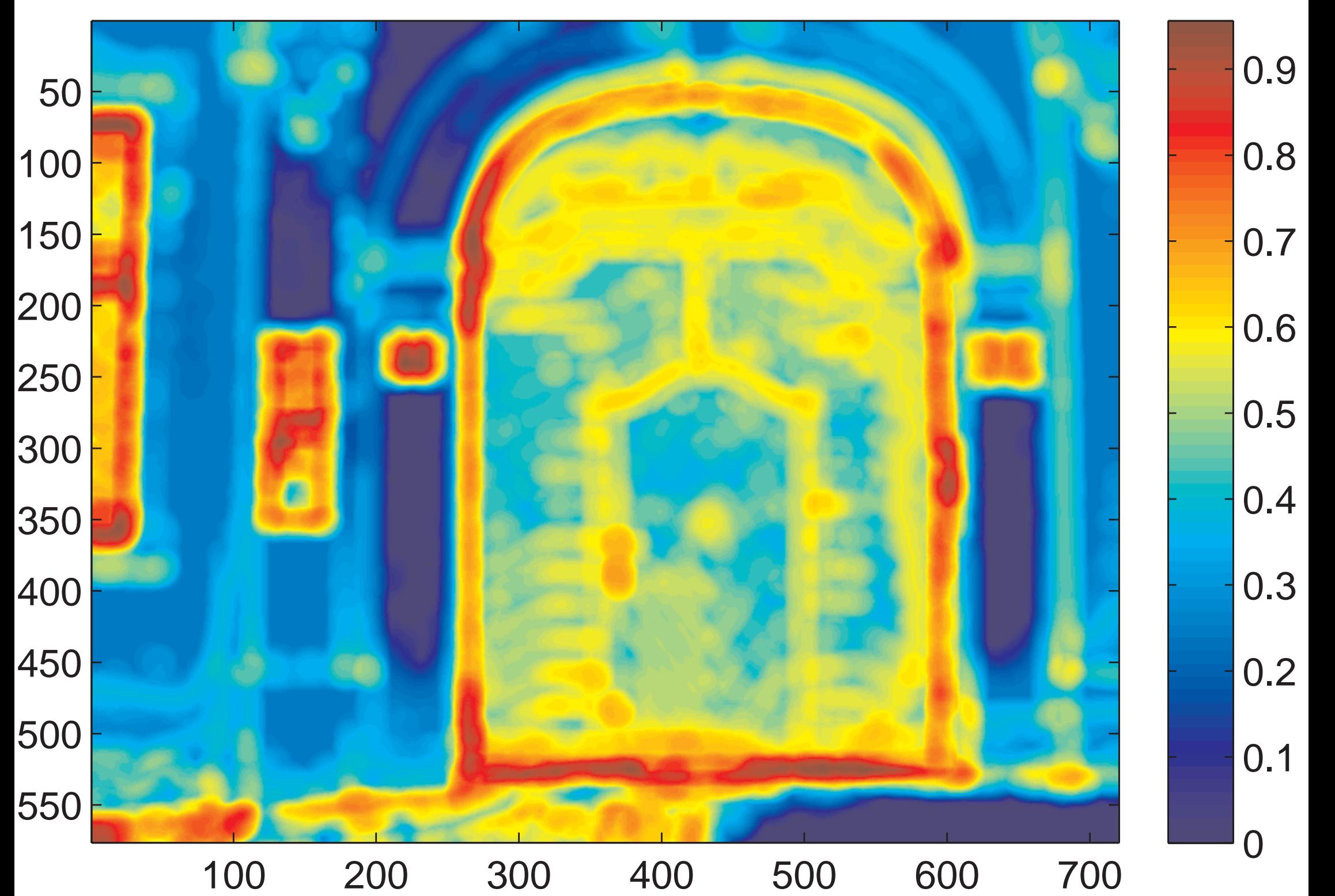

<span id="page-44-0"></span>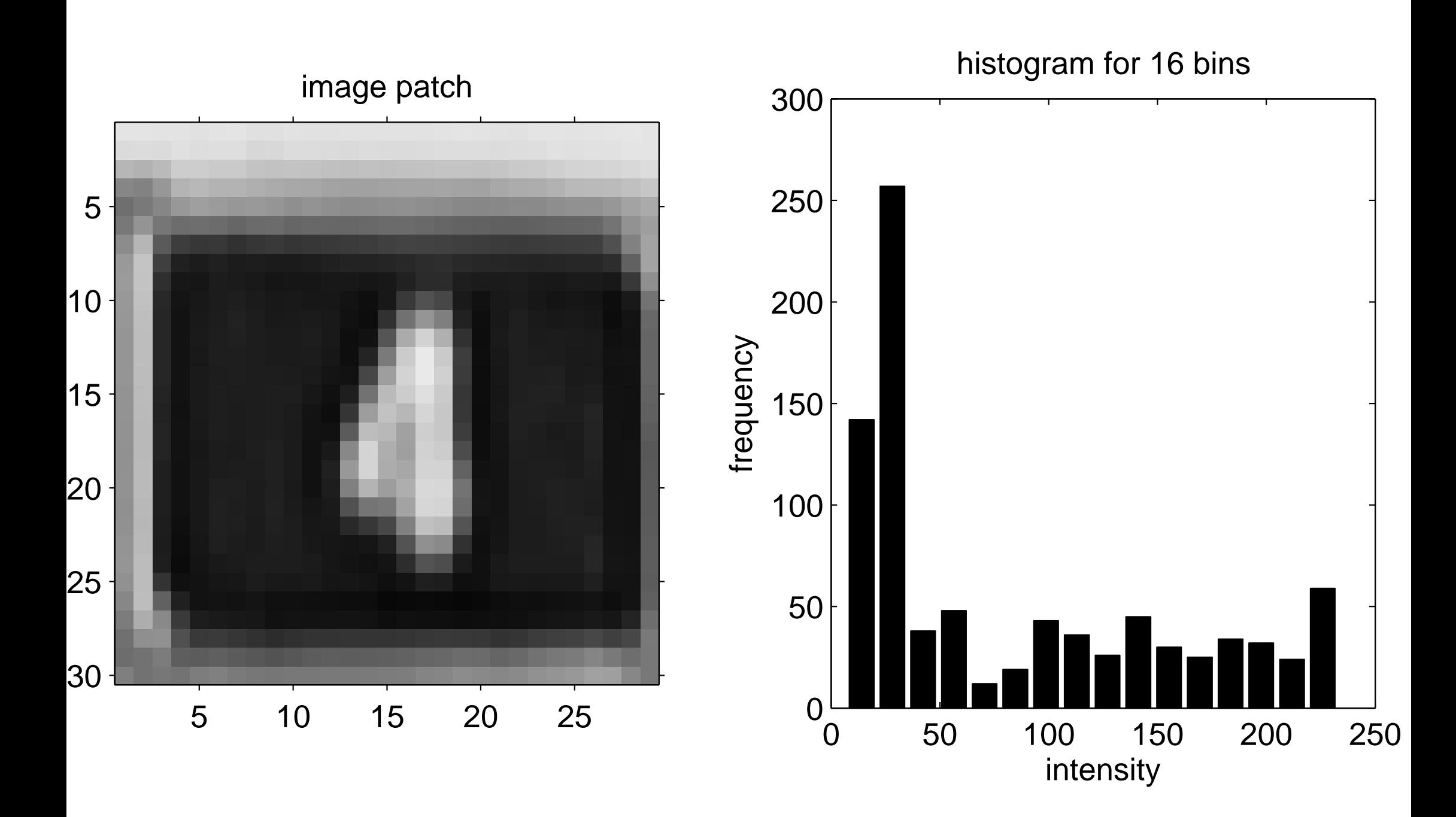

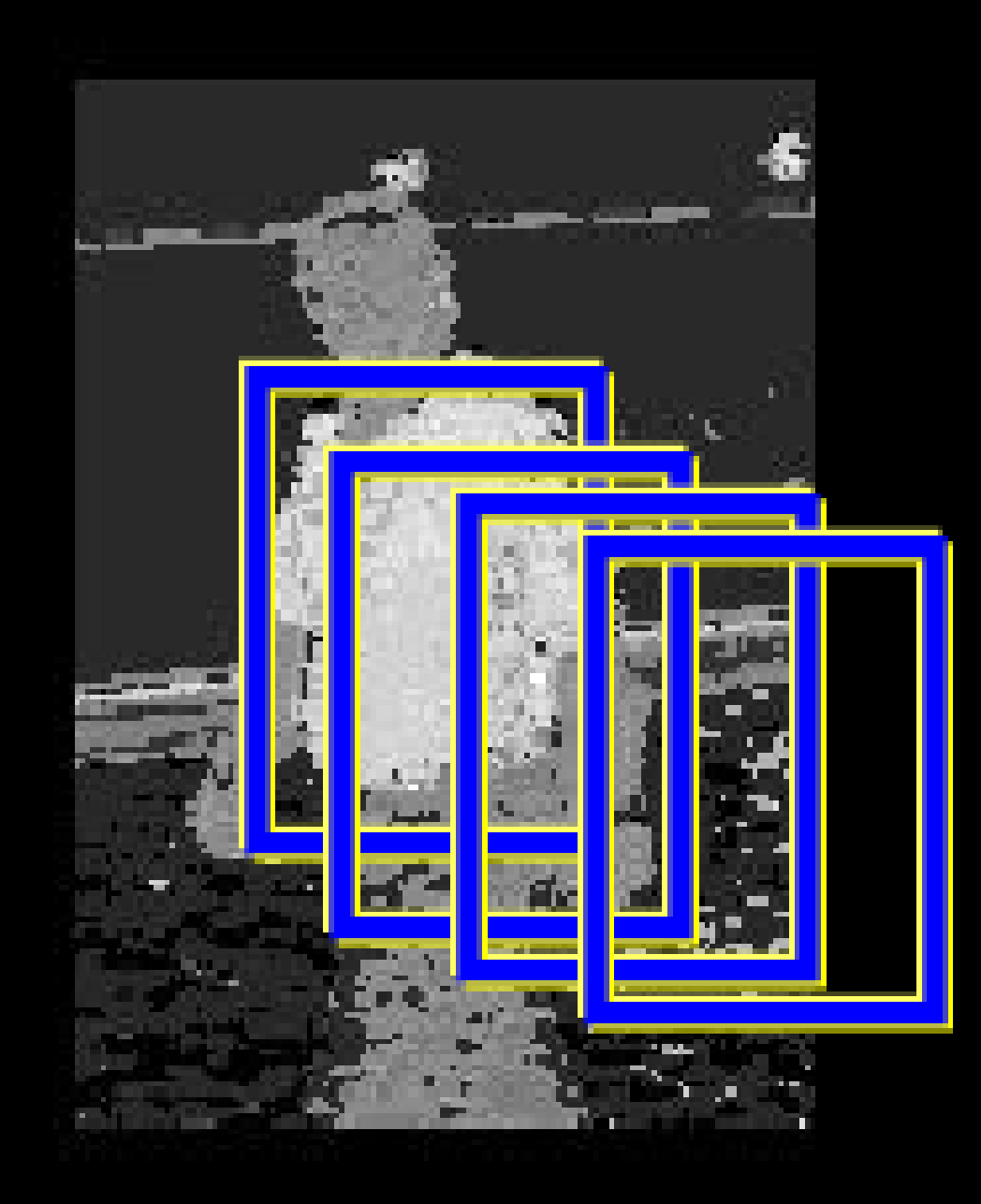

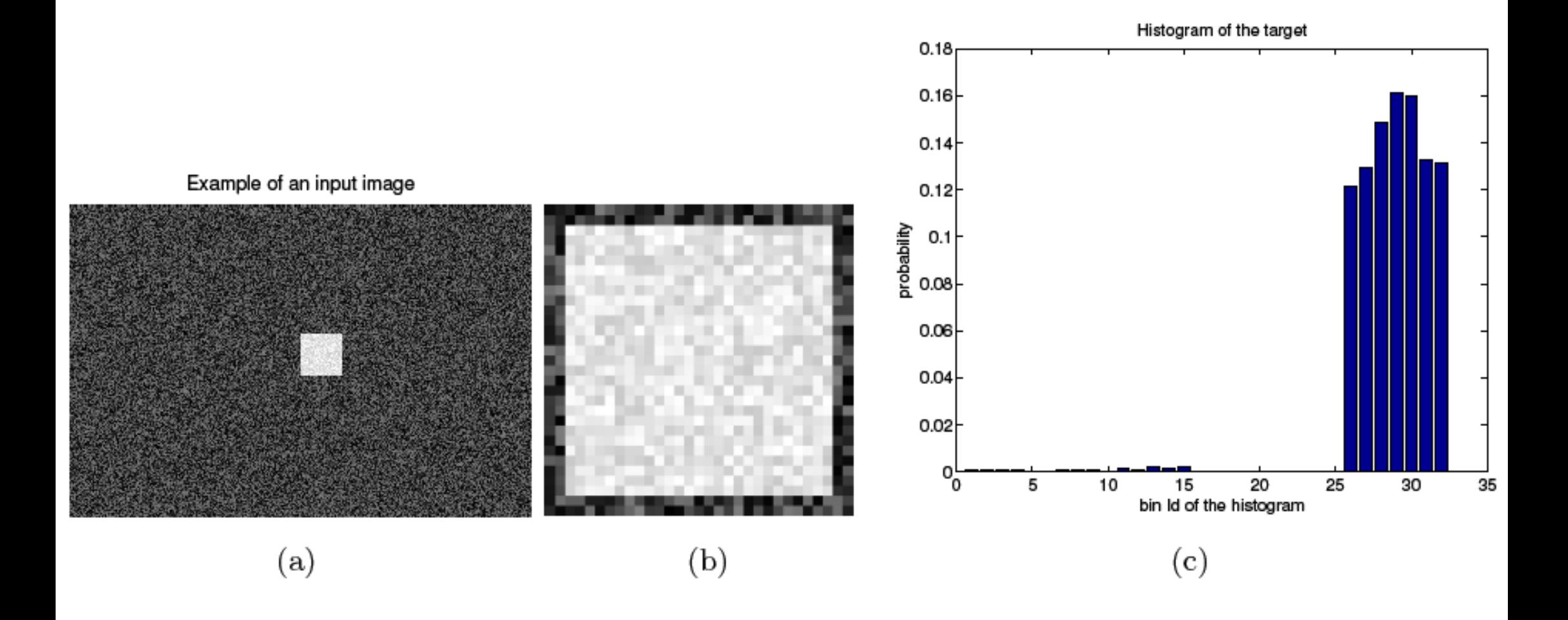

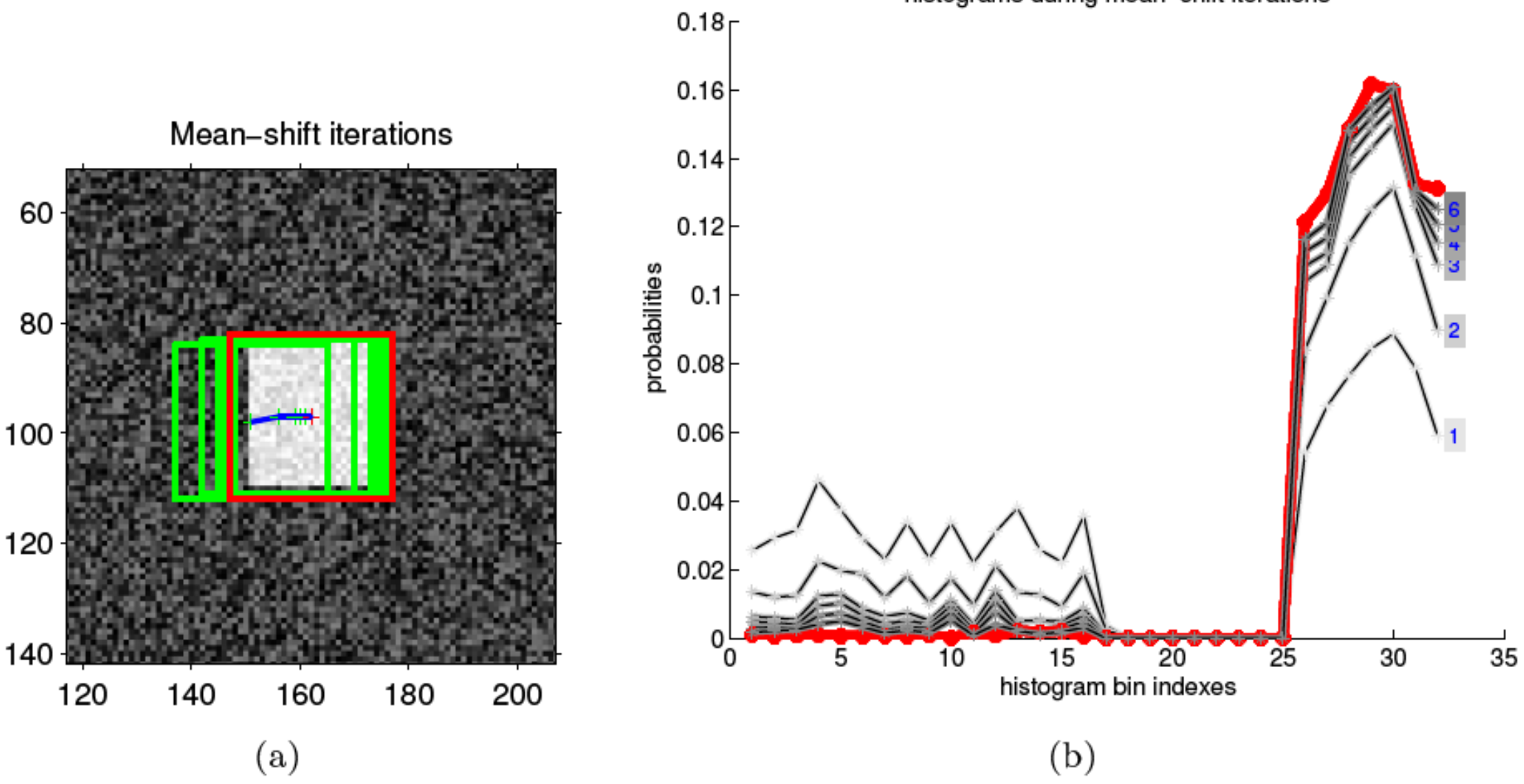

histograms during mean-shift iterations